# Stata 12 Graphics

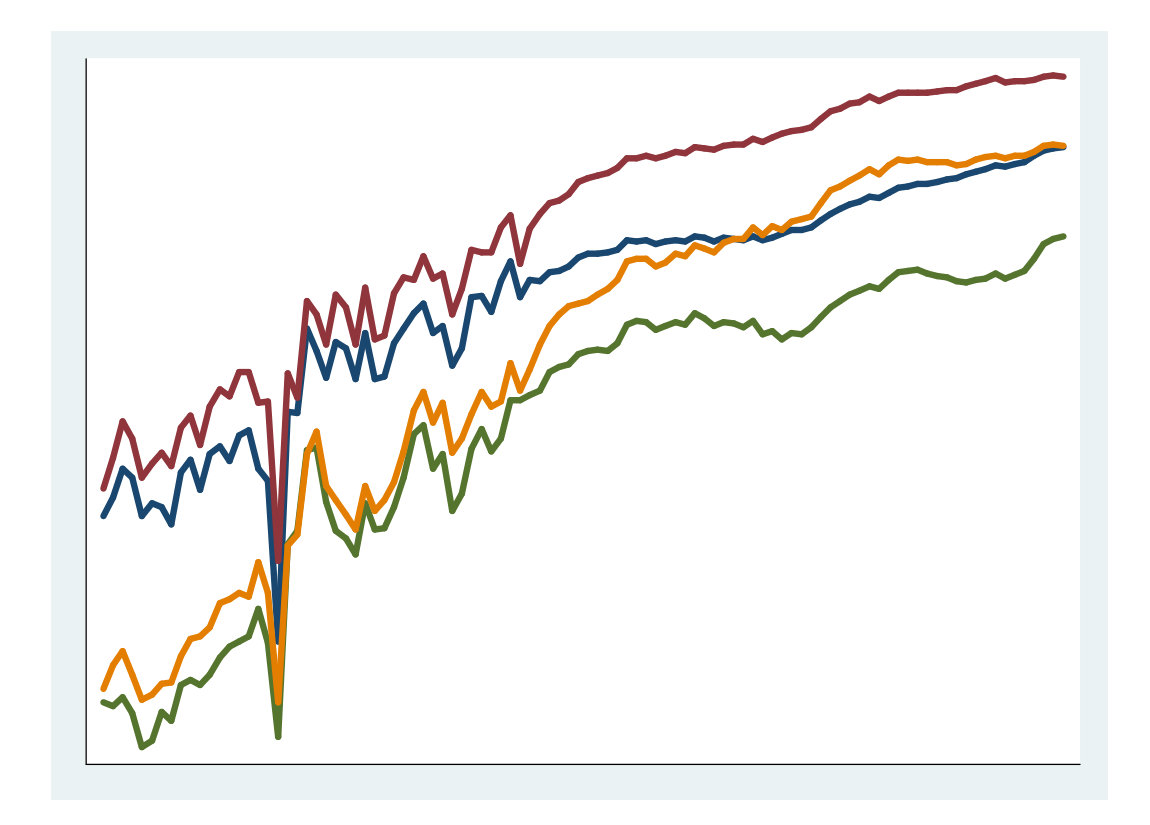

Dawn Koffman Office of Population ResearchPrinceton UniversityJune 2013

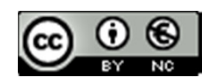

# Stata 12 Graphics

#### Pros:

Many graph types and plot types provided

Multiple plot types may be overlaid

Can easily change overall look of graphs

Same options available for most types of graphs

Very flexible

#### Cons:

Large syntax: 665 page graphics manual!

Rather slow

Interactive, point-and-click Graph Editor

- However, as of Stata 11: can record edits and apply them to other graphs

Stata Graphics References:

http://data.princeton.edu/stata/Graphics.html, by German Rodriguez

A Visual Guide To Stata Graphics, Third Edition, by Michael Mitchell

Stata 12 Graphics Manual (may want to start with "graph intro")

### Stata Graphics Syntax

#### graph <graphtype>

graph bar

#### graph twoway <plottype>

graph twoway scatter

graph twoway line

graph twoway lfit

graph twoway lfitci

#### graphs commands may have options

some options have suboptions or a list of options

graph twoway scatter var1 var2, xlabel(30(10)100, labsize(small))

appearance of graph defined by graph elements:

data - marker symbols, lines

elements within plot region – text, marker labels, line labels

elements outside plot region – titles, legend, notes, axis labels, tick marks, axis titles

size and shape of plot region and entire graph

#### Stata Graphics Syntax: A Simple Example

sysuse uslifeexp.dta, clear  $\infty$  - 50 60 70 80 graph twoway line le year  $\overline{02}$ life expectancy<br>60 life expectancy  $/* OR * /$ twoway line le year 50  $/* OR * /$ 40line le year1900 <sup>1920</sup> <sup>1940</sup> <sup>1960</sup> <sup>1980</sup> <sup>2000</sup> Year

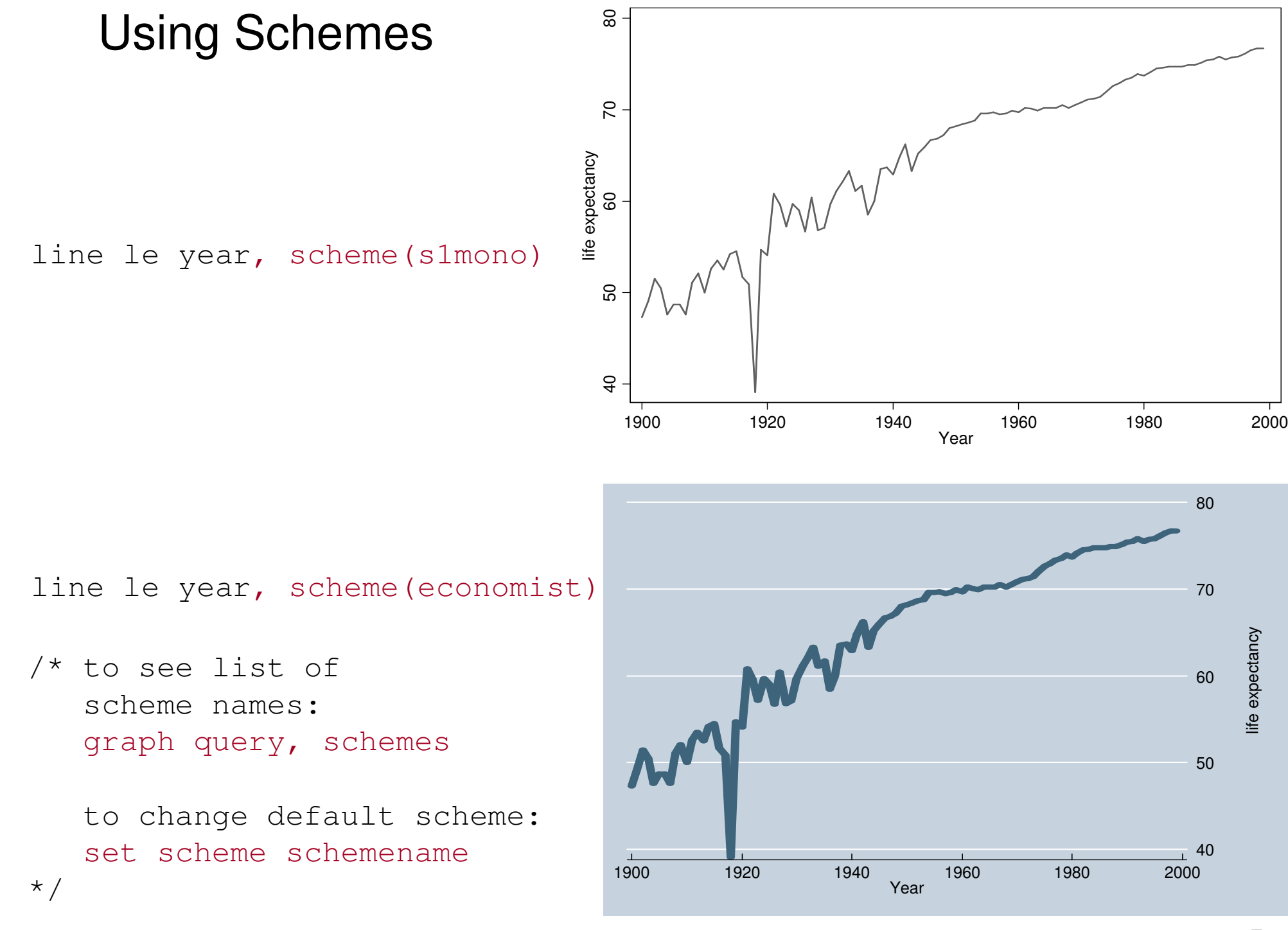

### Multiple Dependent Variables

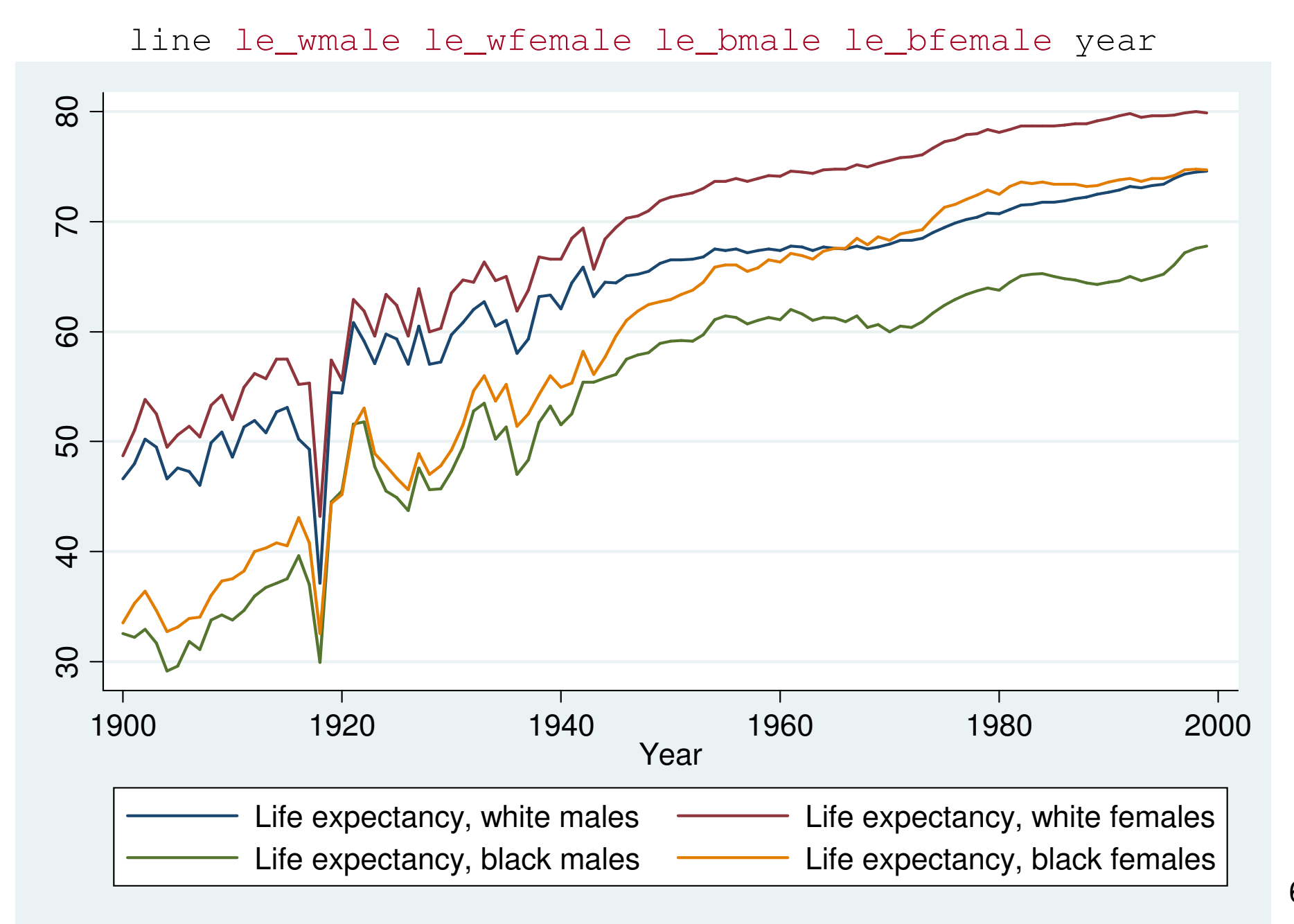

# Adding Text

line le\_wmale le\_wfemale le\_bmale le\_bfemale year /// , text(32 1920 "{bf:1918} {it:Influenza} Pandemic", place(3))

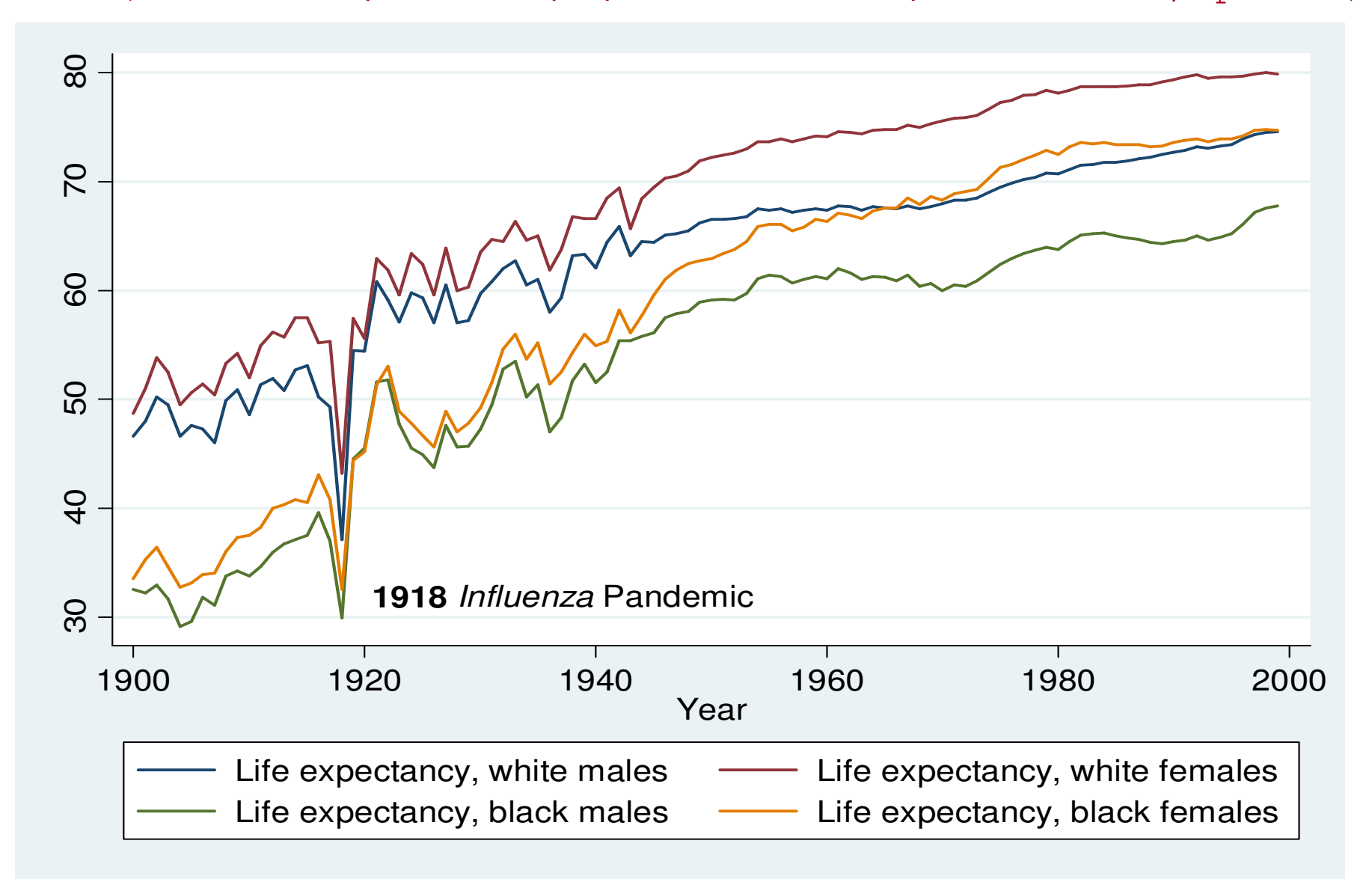

### Overlaying Two-Way Plot Types

scatter le year if year >= 1950 || lfit le year if year >= 1950 /\* OR \*/scatter /// le year if year >= 1950 /// $\overline{76}$  70 72 74 76 || lfit le year if year >= 1950  $\overline{\mathcal{L}}$ /\* OR \*/twoway ///  $72$ (scatter le year if year >= 1950) /// (lfit le year if year >= 1950)  $\overline{R}$  $\cdot \cdot \cdot$ /\* OR \*/#delimit ; $\frac{8}{2}$ twoway1950 <sup>1960</sup> <sup>1970</sup> <sup>1980</sup> <sup>1990</sup> <sup>2000</sup> Year (scatter le year if year >= 1950) ● life expectancy –––––––– Fitted values (lfit le year if year >= 1950); #delimit cr

#### Overlaying Two-Way Plot Types

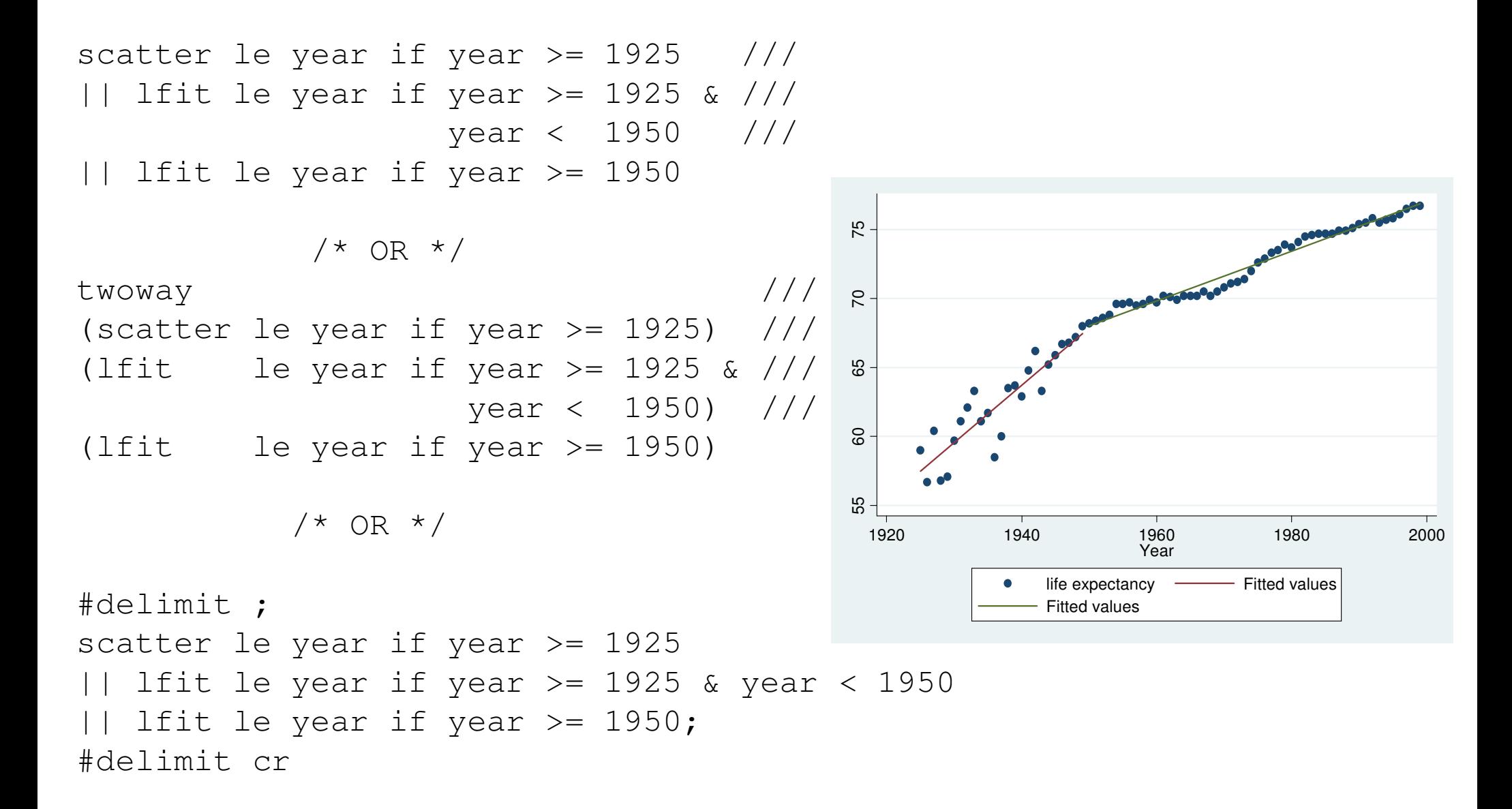

# Overlaying Two-Way Plot Types

#delimit ;scatter le\_male le\_female year if year >= 1950 || lfit le\_male year if year >= 1950 || lfit le\_female year if year >= 1950; #delimit cr

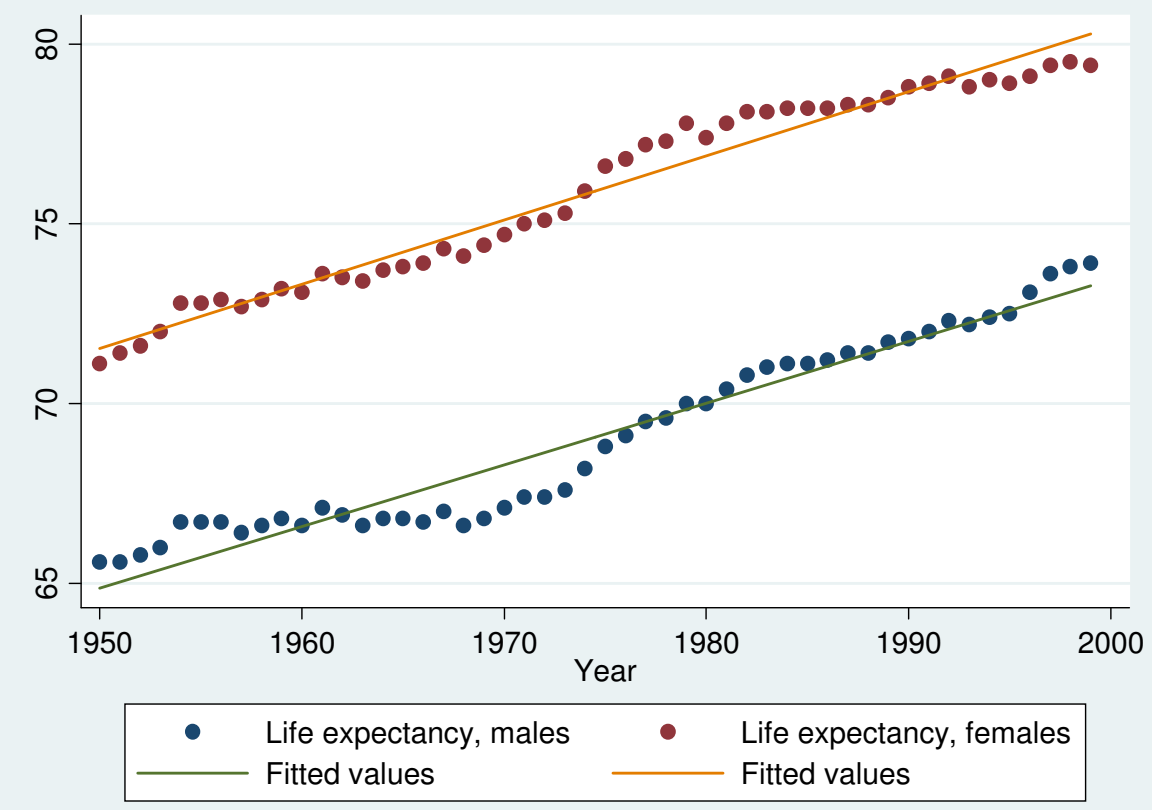

#### Adding a Title and Removing the Legend

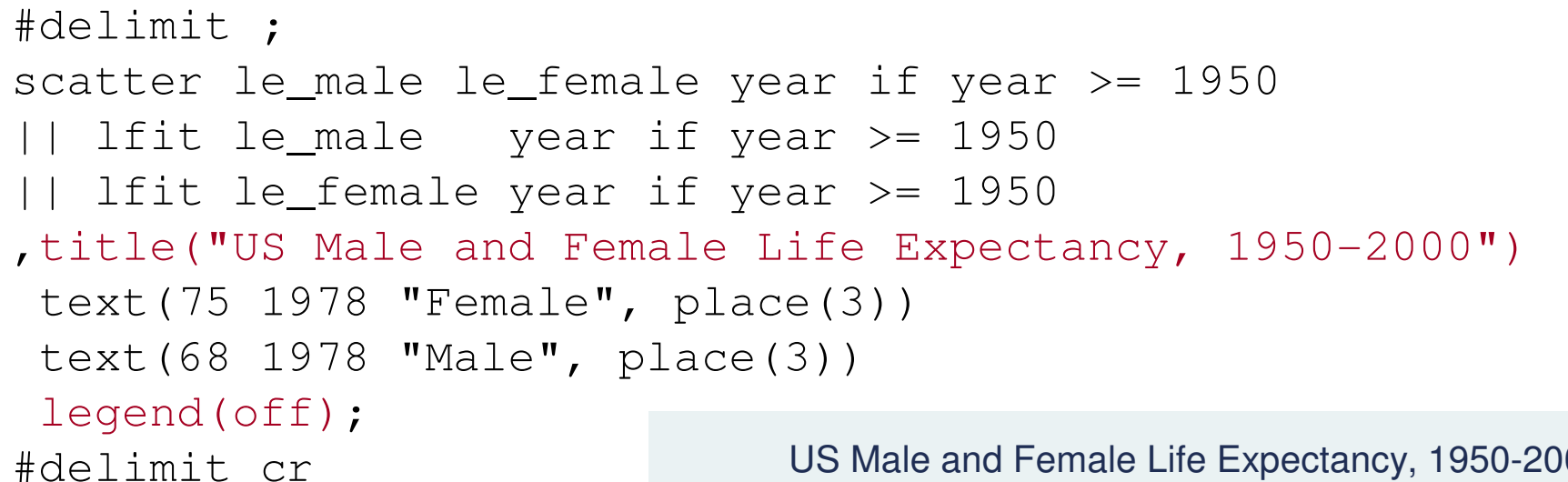

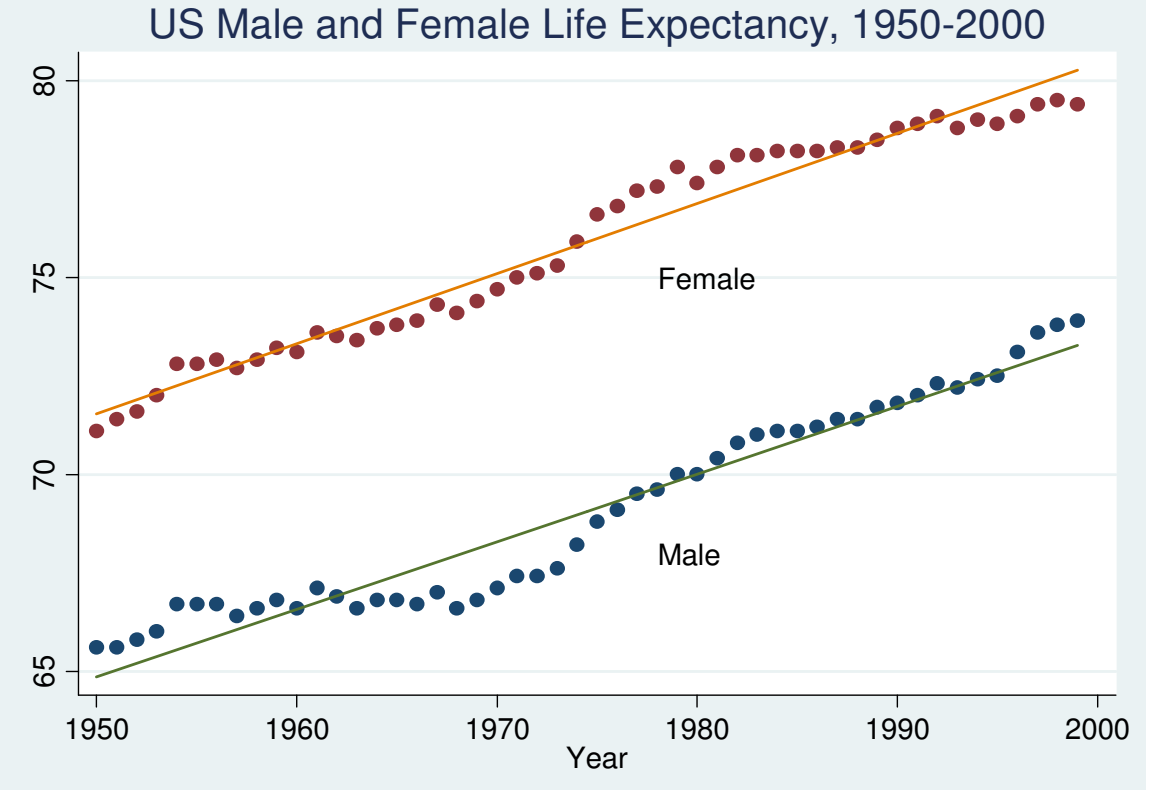

11

#### Showing Confidence Intervals, Labelling Axes, Modifying Legend

```
sysuse lifeexp.dta, clear
#delimit ;twoway
(lfitci lexp safewater if region == 2) /* North America */
 (scatter lexp safewater if region == 2)
,title("Life expectancy at birth by access to safe water, 1998") ytitle("Life expectancy at birth")
xtitle("Percent of population with access to safe water")legend(ring(0) pos(5) order(2 "Linear fit" 1 "95% CI"));
#delimit cr
```
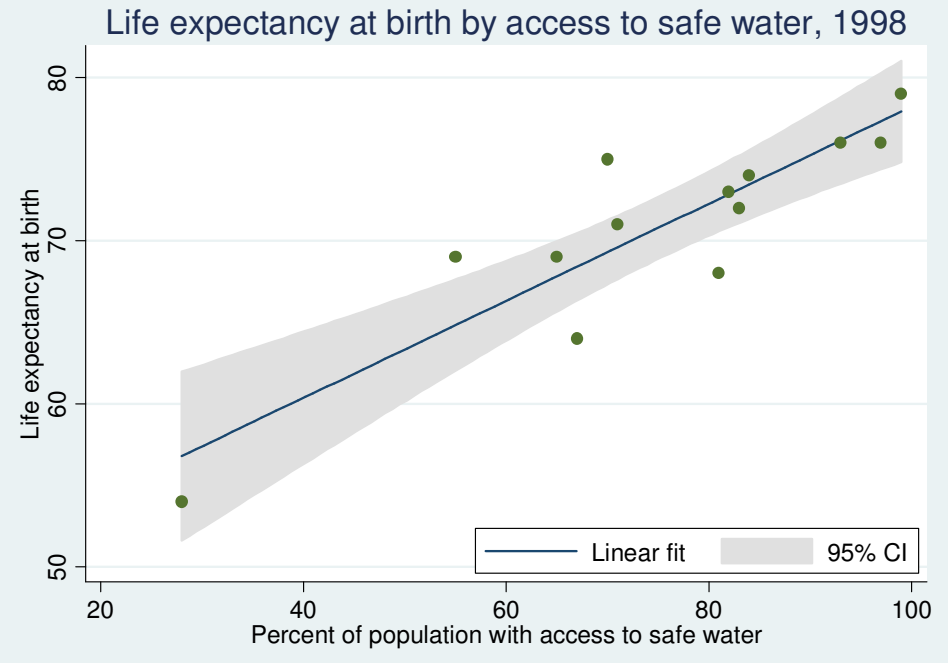

#### Markers Labels and Subtitles

```
Life expectancy at birth by access to safe water, 1998#delimit ;twoway
(lfitci lexp safewater if region == 2) /* North America */
 (scatter lexp safewater if region == 2, mlabel(country)),title("Life expectancy at birth by access to safe water, 1998")
 subtitle("North America")
ytitle("Life expectancy at birth")
xtitle("Percent of population with access to safe water")legend(ring(0) pos(5) order(2 "Linear fit" 1 "95% CI"));#delimit cr
```
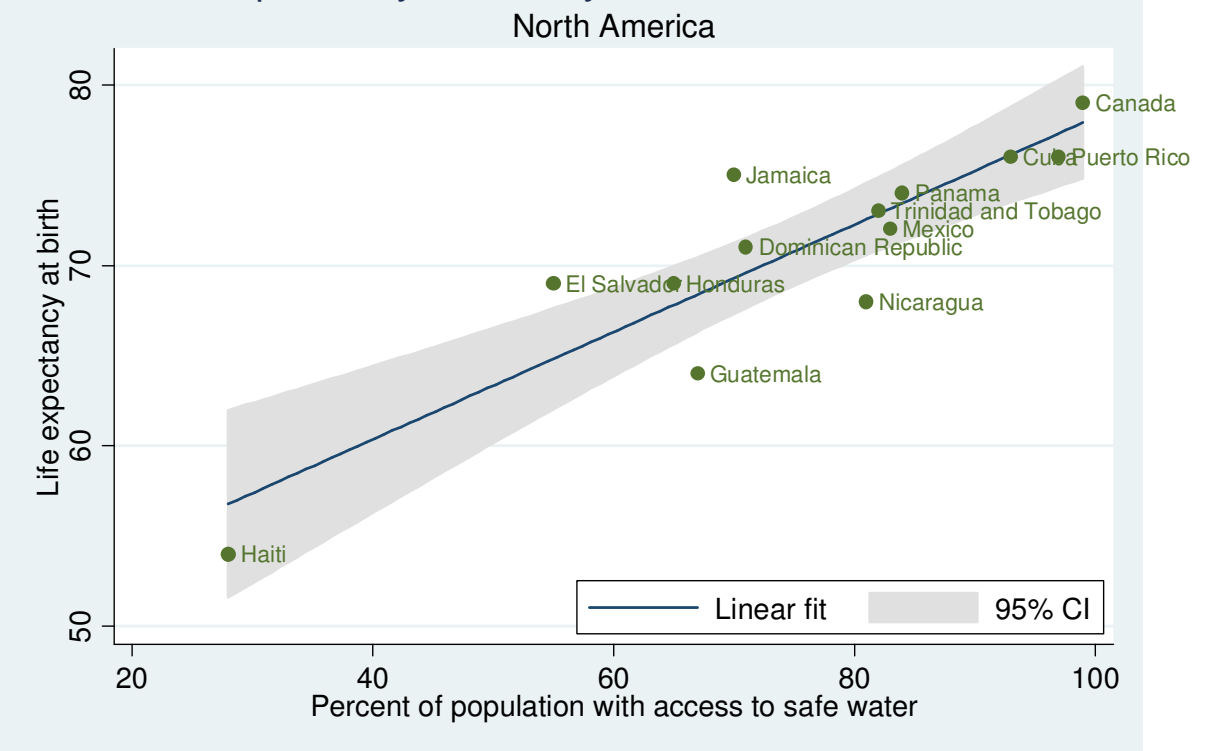

#### Position of Marker Labels

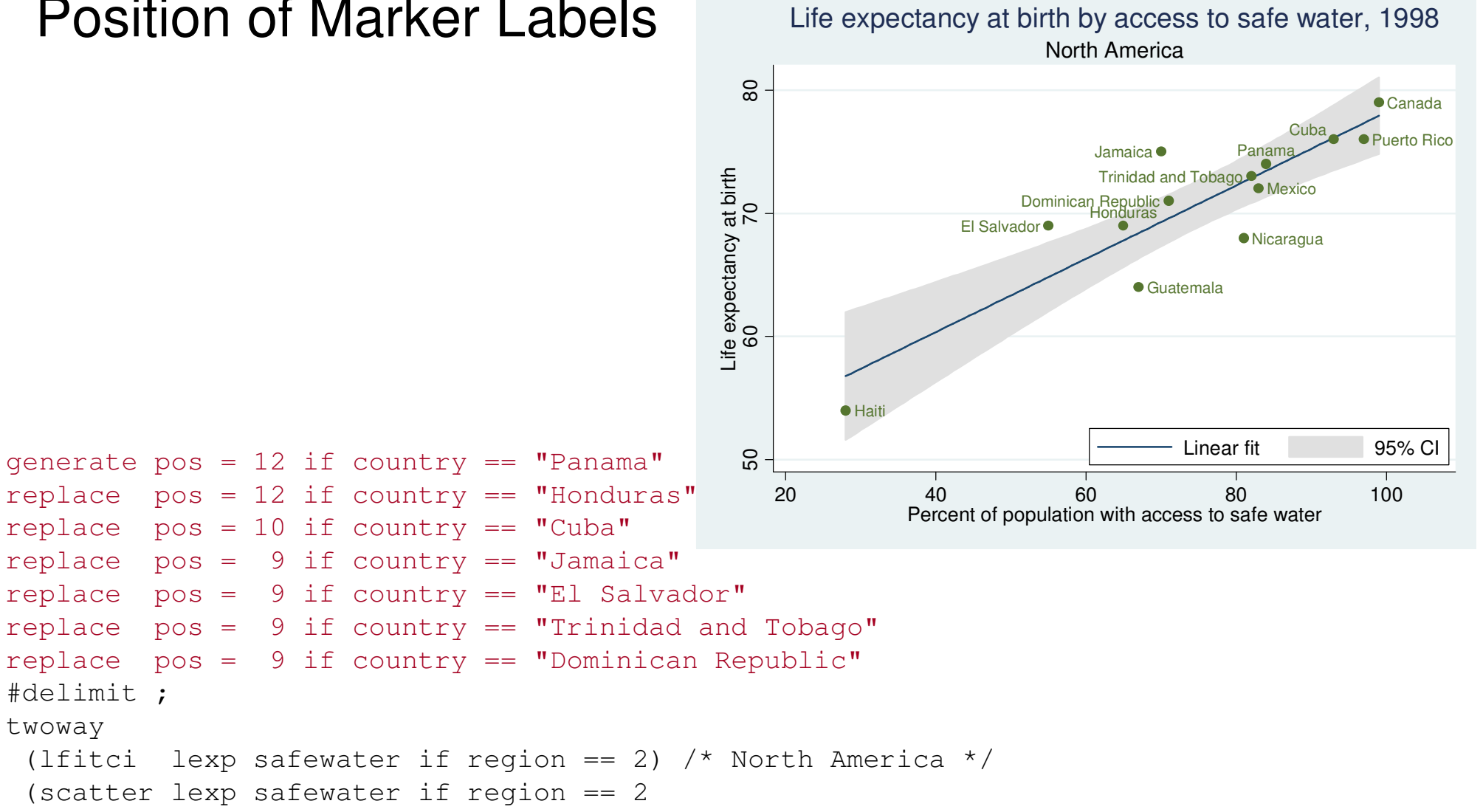

```
, mlabel(country) mlabvposition(pos))
```
 ,title("Life expectancy at birth by access to safe water, 1998")subtitle("North America") ytitle("Life expectancy at birth")xtitle("Percent of population with access to safe water")

```
legend(ring(0) pos(5) order(2 "Linear fit" 1 "95% CI"))
```
#### plotregion(margin(r+10));

#delimit ;

twoway

### Position of Marker Labels

```
#delimit ;twoway
(scatter lexp safewater if region == 2 | region == 3
  ,mlabel(country)),title("Life expectancy at birth by access to safe water, 1998")
 subtitle("North and South America") ytitle("Life expectancy at birth")
xtitle("Percent of population with access to safe water")plotregion(margin(r+10));#delimit cr
```
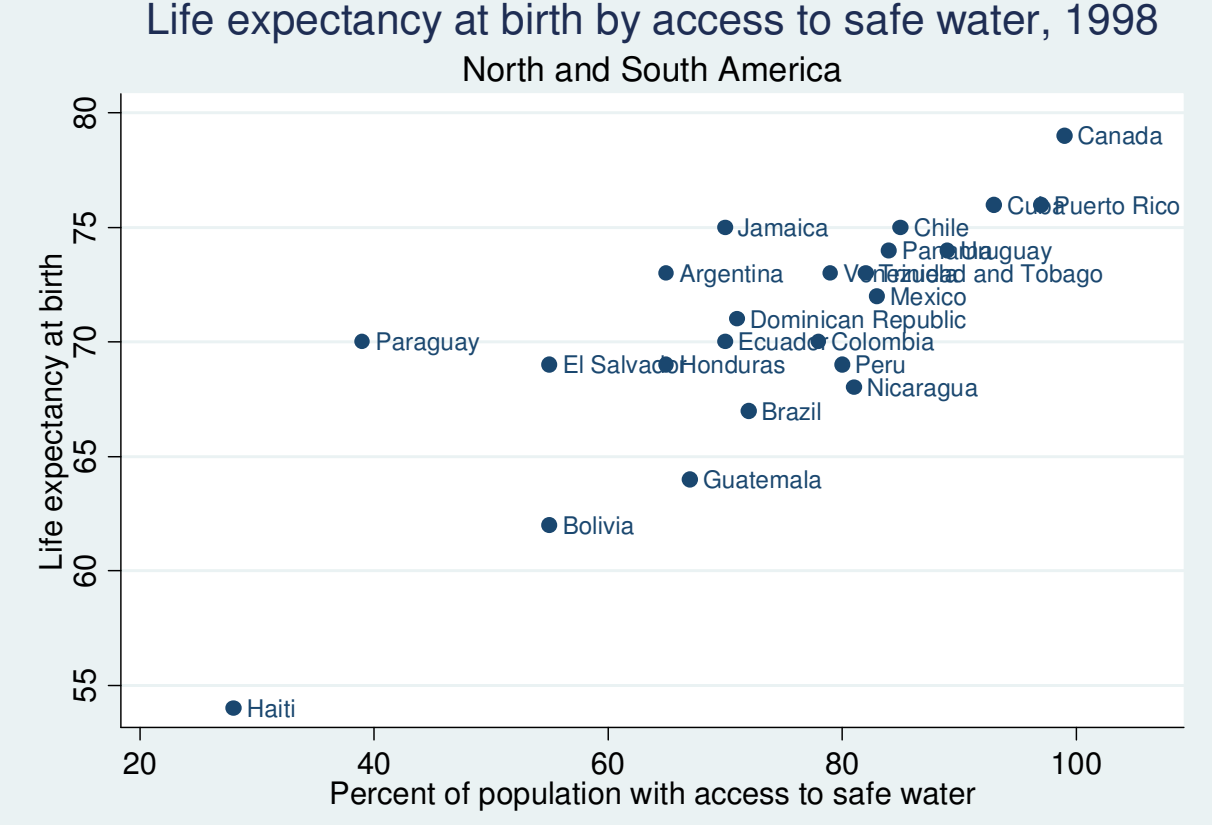

# Position of Marker LabelsandLegend Display

#delimit ;

#delimit cr

twoway

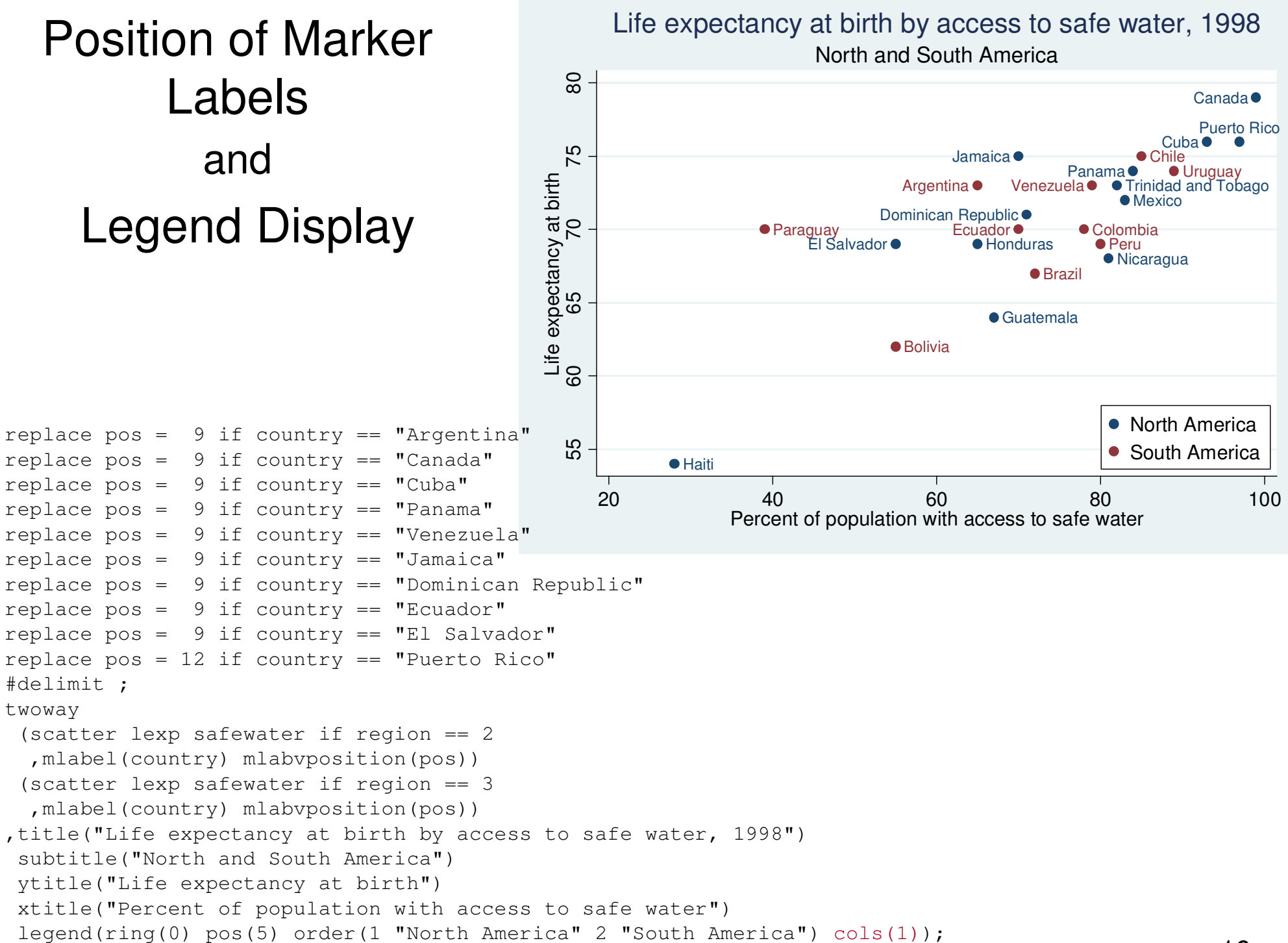

16

# Marker Size and Symbol, Line Color

```
#delimit ;twoway
(scatter lexp safewater if region == 2
  ,mlabel(country) mlabvposition(pos) msize(small))(scatter lexp safewater if region == 3
  ,mlabel(country) mlabvposition(pos) msize(small) msymbol(circle_hollow))(lfit lexp safewater if region == 2, clcolor(navy))
(lfit lexp safewater if region == 3, clcolor(maroon))
,title("Life expectancy at birth by access to safe water, 1998")subtitle("North and South America") ytitle("Life expectancy at birth")
xtitle("Percent of population with access to safe water")
legend(ring(0) pos(5) cols(1) order(1 "North America" 2 "South America" 3 "North America linear fit" 4 "South America linear fit"));
```
#delimit cr

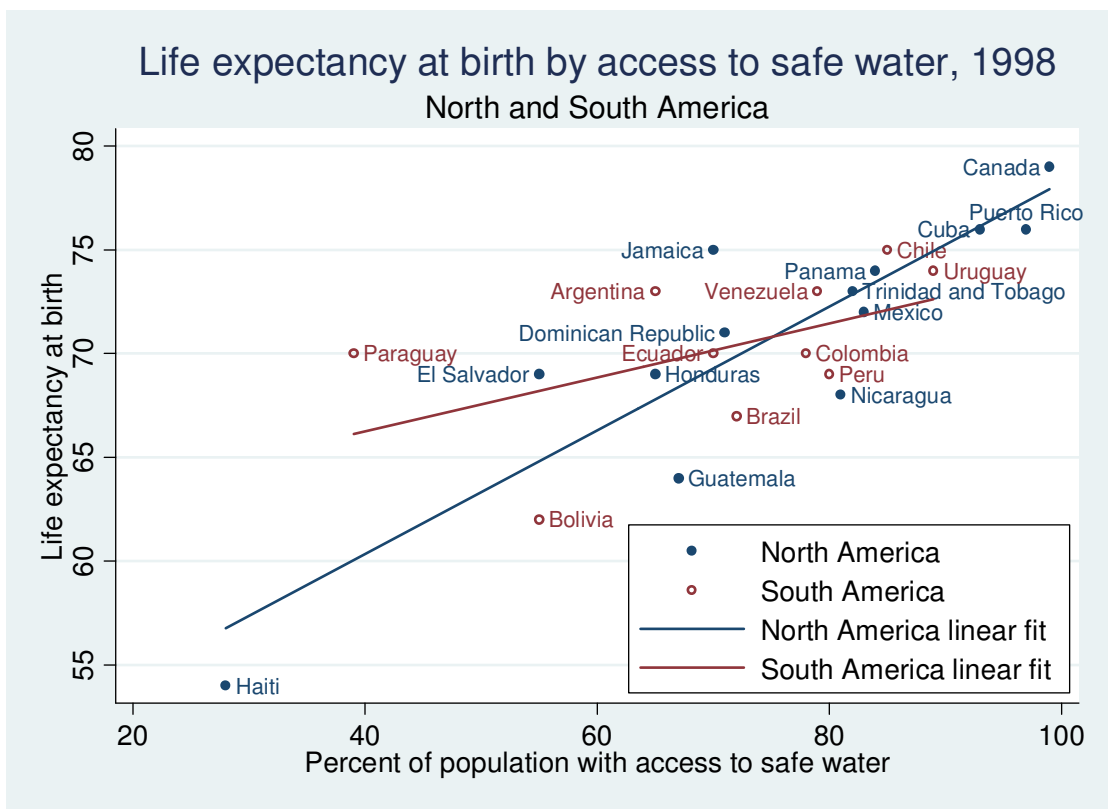

#### Marker and Marker Label Color, Line Style

#delimit ;

```
twoway
(scatter lexp safewater if region == 2
  ,mlabel(country) mlabvposition(pos) msize(small) mcolor(black) mlabcolor(black))(scatter lexp safewater if region == 3
  ,mlabel(country) mlabvposition(pos) msize(small) mcolor(black) mlabcolor(black)msymbol(circle_hollow))
(lfit lexp safewater if region == 2, clcolor(black))
(lfit lexp safewater if region == 3, clcolor(black) clpattern(dash))
,title("Life expectancy at birth by access to safe water, 1998", color(black))subtitle("North and South America") ytitle("Life expectancy at birth")
xtitle("Percent of population with access to safe water")
legend(ring(0) pos(5) cols(1) order(1 "North America" 2 "South America" 3 "North America linear fit" 4 "South America linear fit"));#delimit cr
```
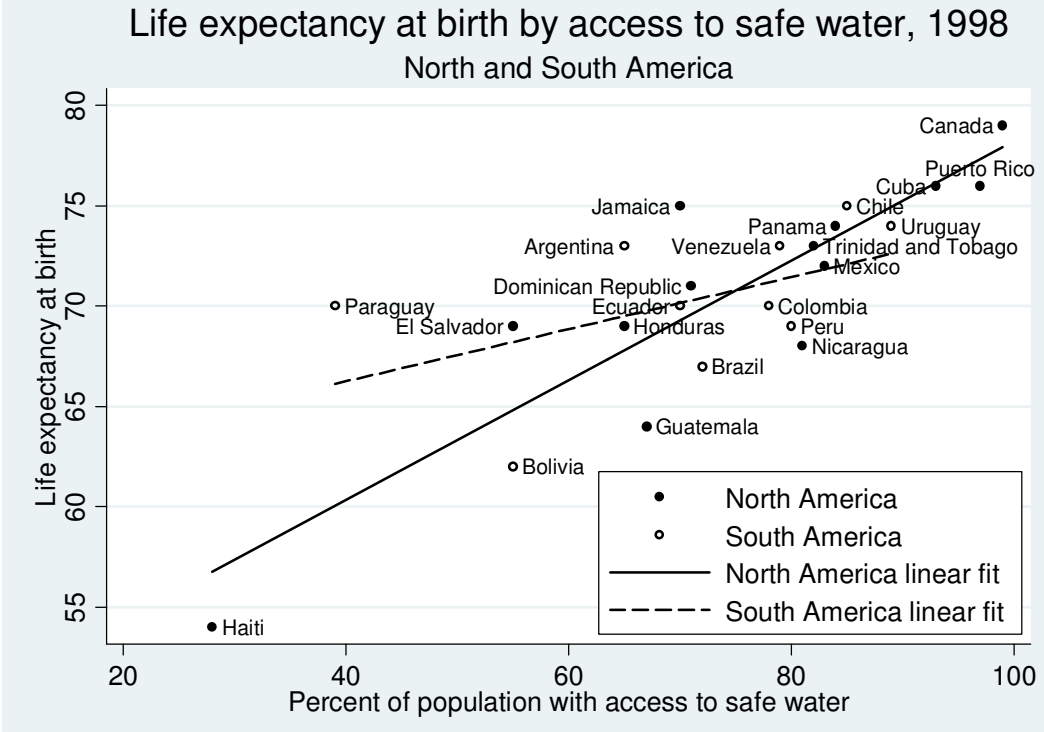

18

# By-Graph: Separate Graphs for Each Subset of Data

```
#delimit ;
twoway scatter lexp safewater, by(region, total)
,ytitle("Life expectancy at birth")
xtitle("Percent of population with access to safe
```
water");#delimit cr

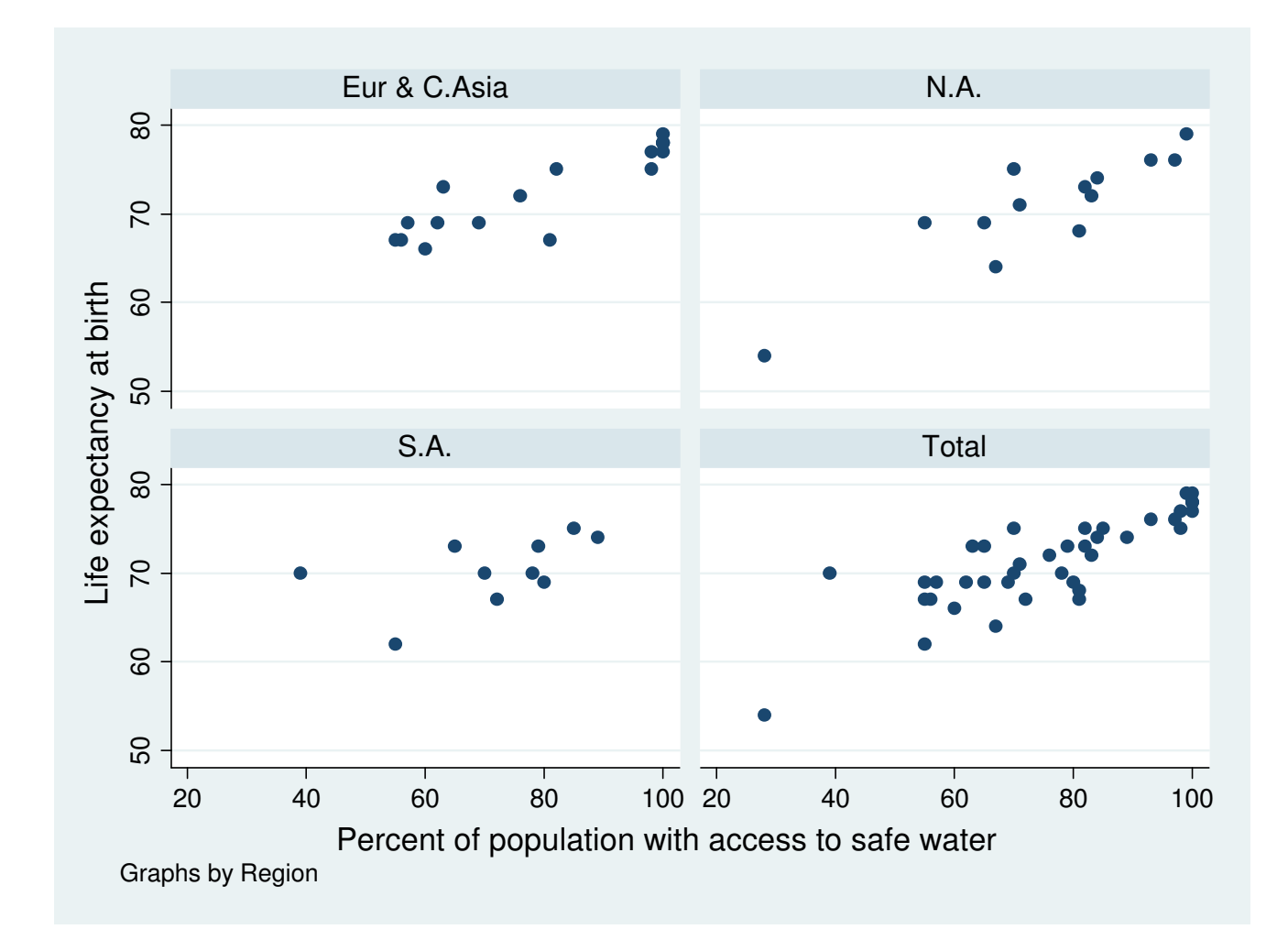

### By-Graph Options

```
#delimit ;
twoway scatter lexp safewater
,by(region,total style(compact)
   title("Life expectancy by access to safe water") note(""))ytitle("Life expectancy at birth")
xtitle("Percent of population with access to safe water");#delimit cr
```
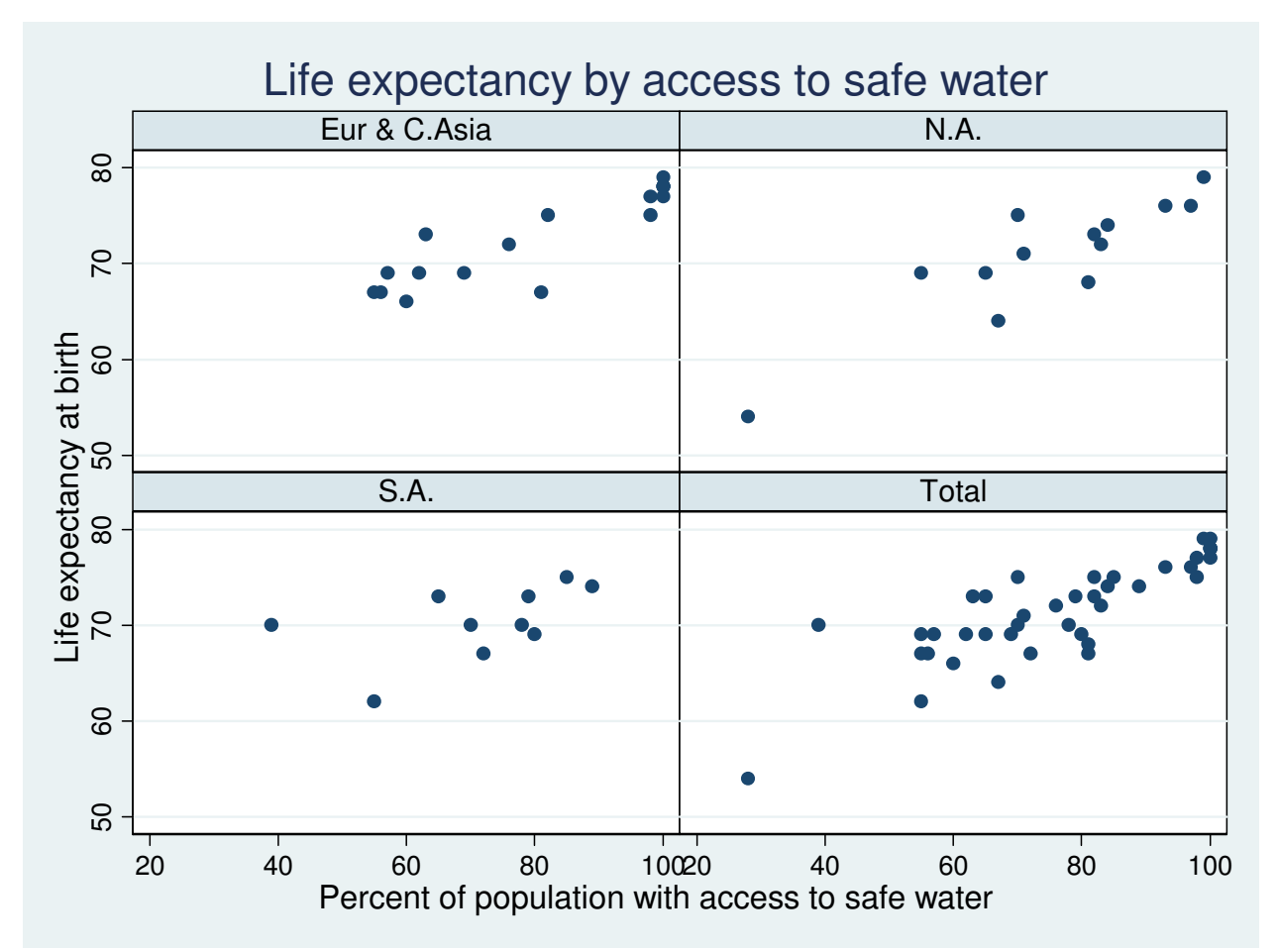

20

#### Axis Scale, Ticks and Labels

```
#delimit ;
twoway scatter lexp safewater
, by(region,total style(compact)
    title("Life expectancy by access to safe water") note(""))xscale(range(20 100))xtick(20(10)100)
xlabel(30(10)100, labsize(small))
xtitle("Percent of population with access to safe water")ytitle("Life expectancy at birth")ylabel(55(5)80, angle(0));#delimit cr
```
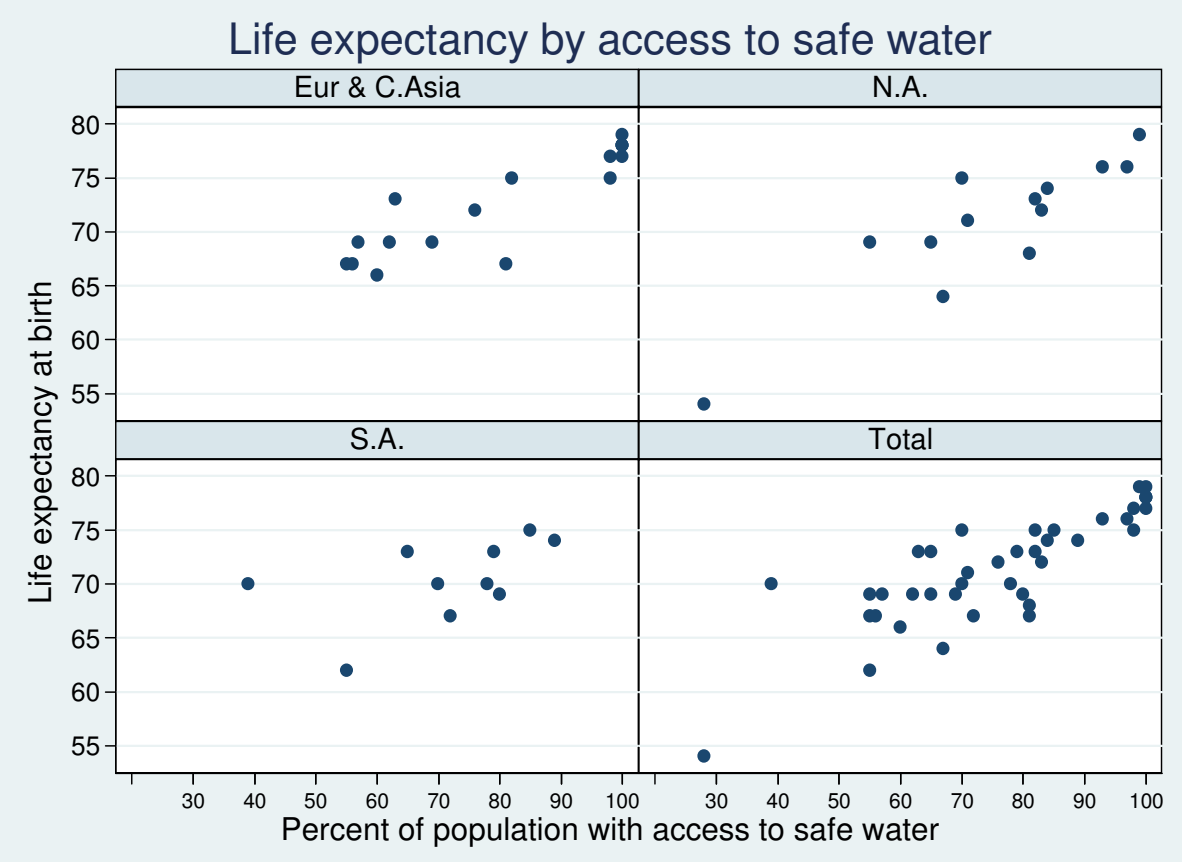

# Storing Graphs in Memory

<sup>40</sup> <sup>60</sup> <sup>80</sup> <sup>100</sup> Percent of population with access to safe water

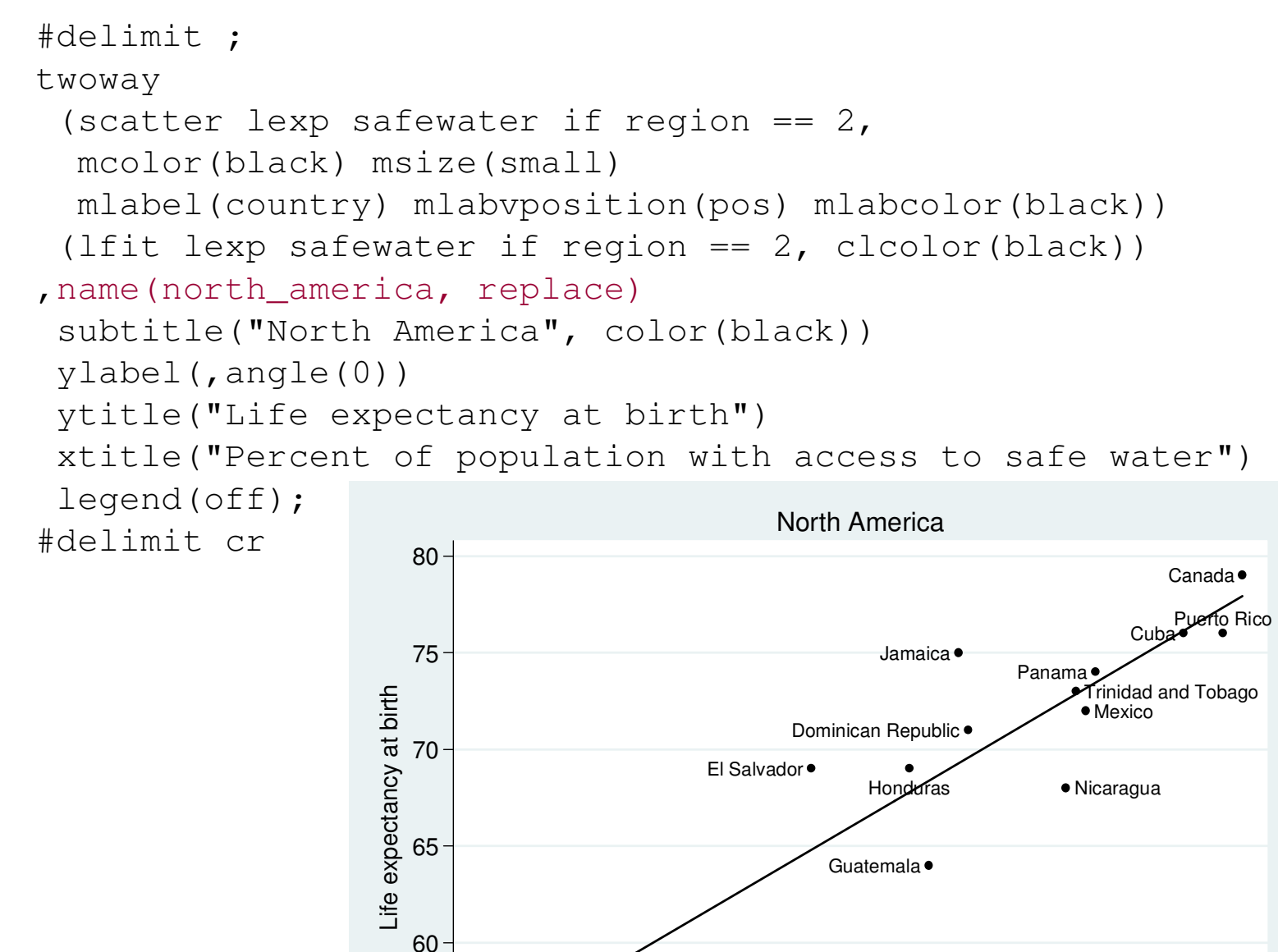

Haiti ·

55

20

### Storing Graphs in Memory

```
#delimit ;twoway
(scatter lexp_sa safewater if region == 3,
  mcolor(black) msize(small) 
mlabel(country) mlabvposition(pos) mlabcolor(black))(lfit lexp safewater if region == 3, clcolor(black))
, name(south america, replace)

subtitle("South America", color(black))ylabel(, angle(0)) 
ytitle("Life expectancy at birth")
xtitle("Percent of population with access to safe water")legend(off);
```
#delimit cr

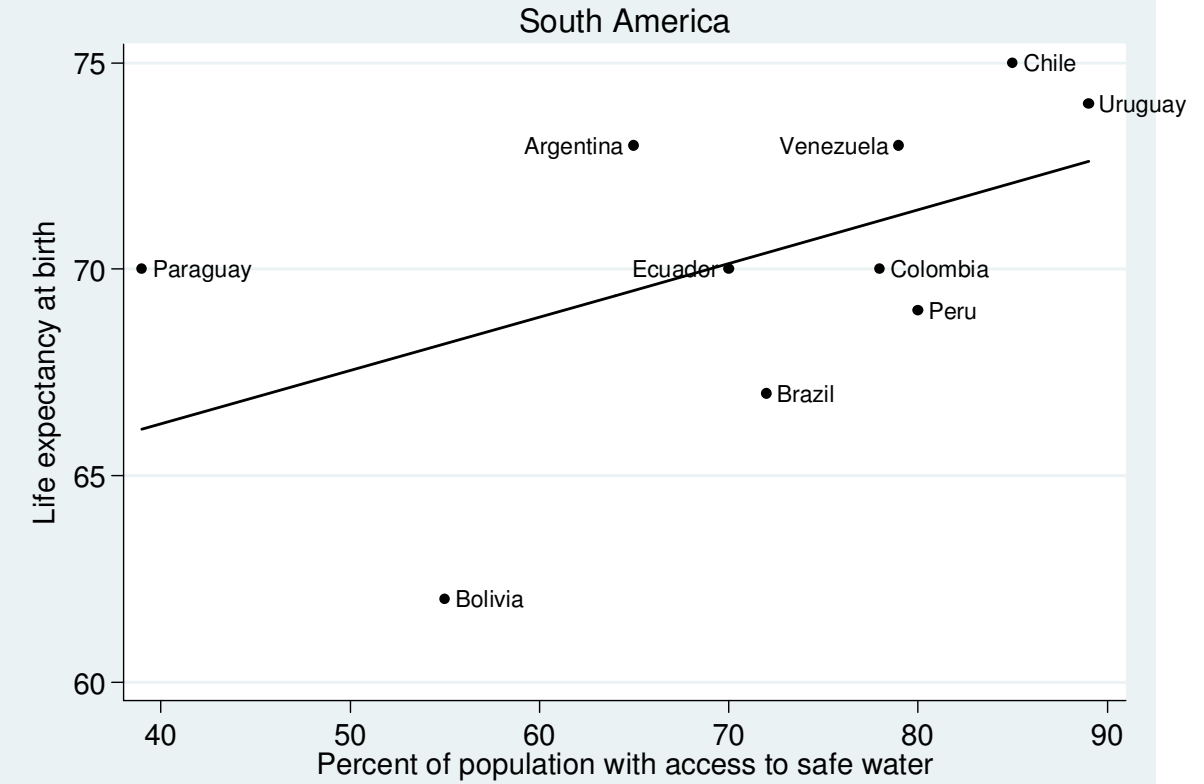

# Combining Graphs

#delimit ;

graph combine north\_america south\_america

,title("Life expectancy by access to safe water", color(black)) col(1);#delimit cr

Life expectancy by access to safe water

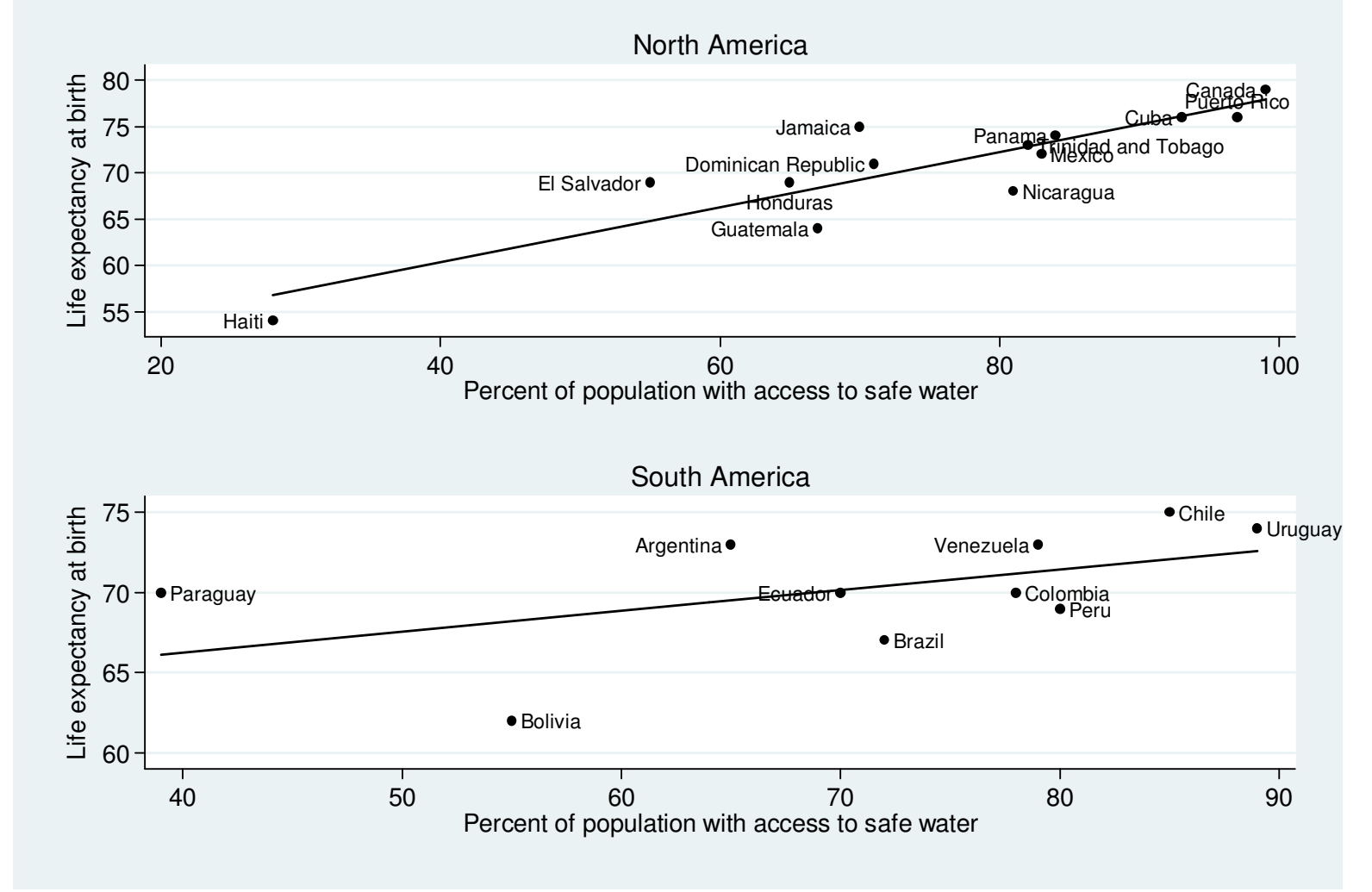

# **Combining**

Graphs

```
#delimit ;
graph combine north_america south_america
,title
("Life expectancy by access to safe water",color(black))
xcommon ycommon
xsize(7) ysize(10.5)col(1);
#delimit cr
```
#### Life expectancy by access to safe water

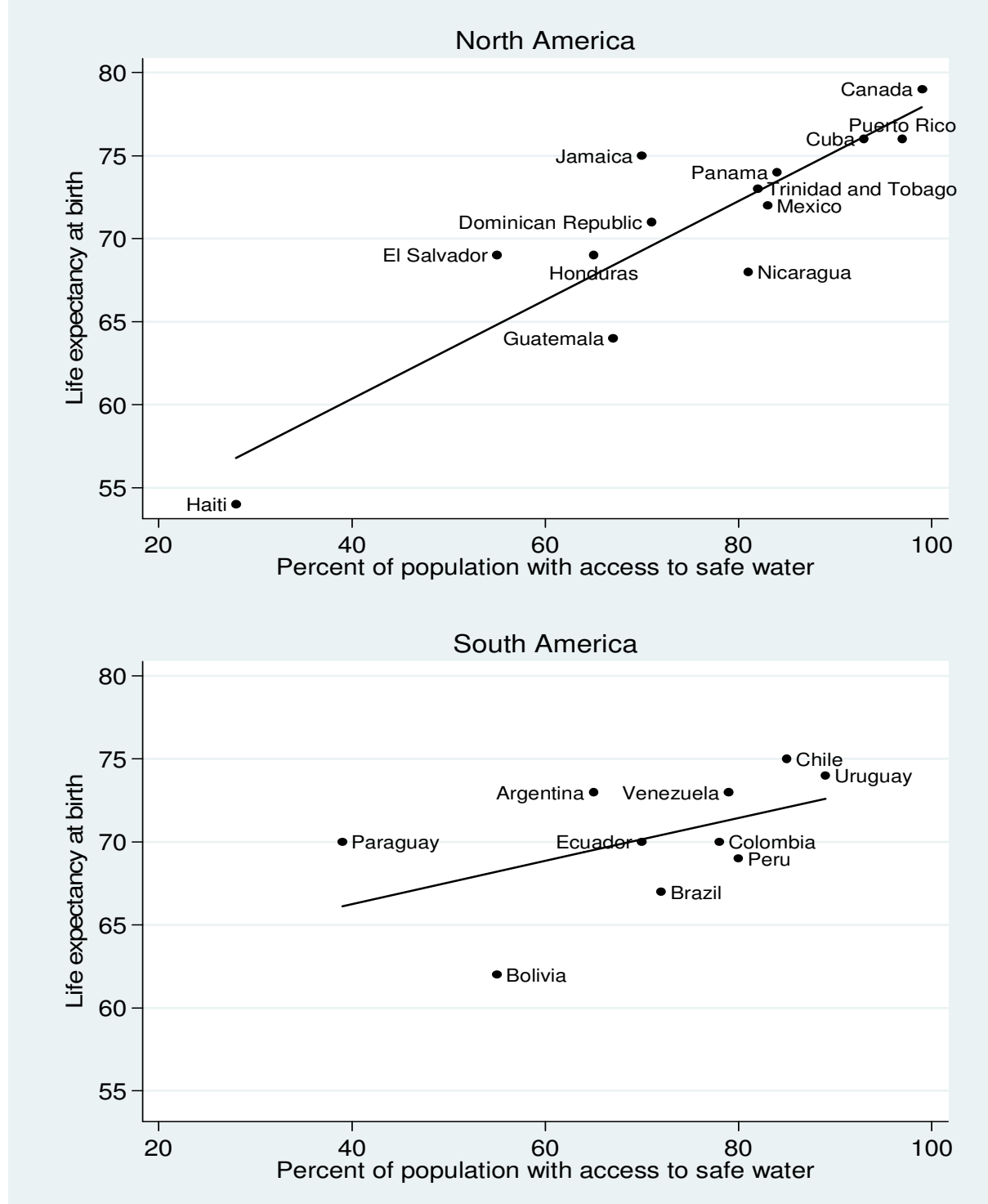

# Saving Stata Graphs

save graph in portable format (format determined by filename extension)

vector formats contain drawing instructions (.wmf .emf .ps .eps .pdf)resolution independentwork well if graph my be resized

graph export north\_america.wmf

raster formats save graph pixel-by-pixel (.png) use current resolutionwork well if including graph on web pages

graph export north\_america.png

# Country Level Data

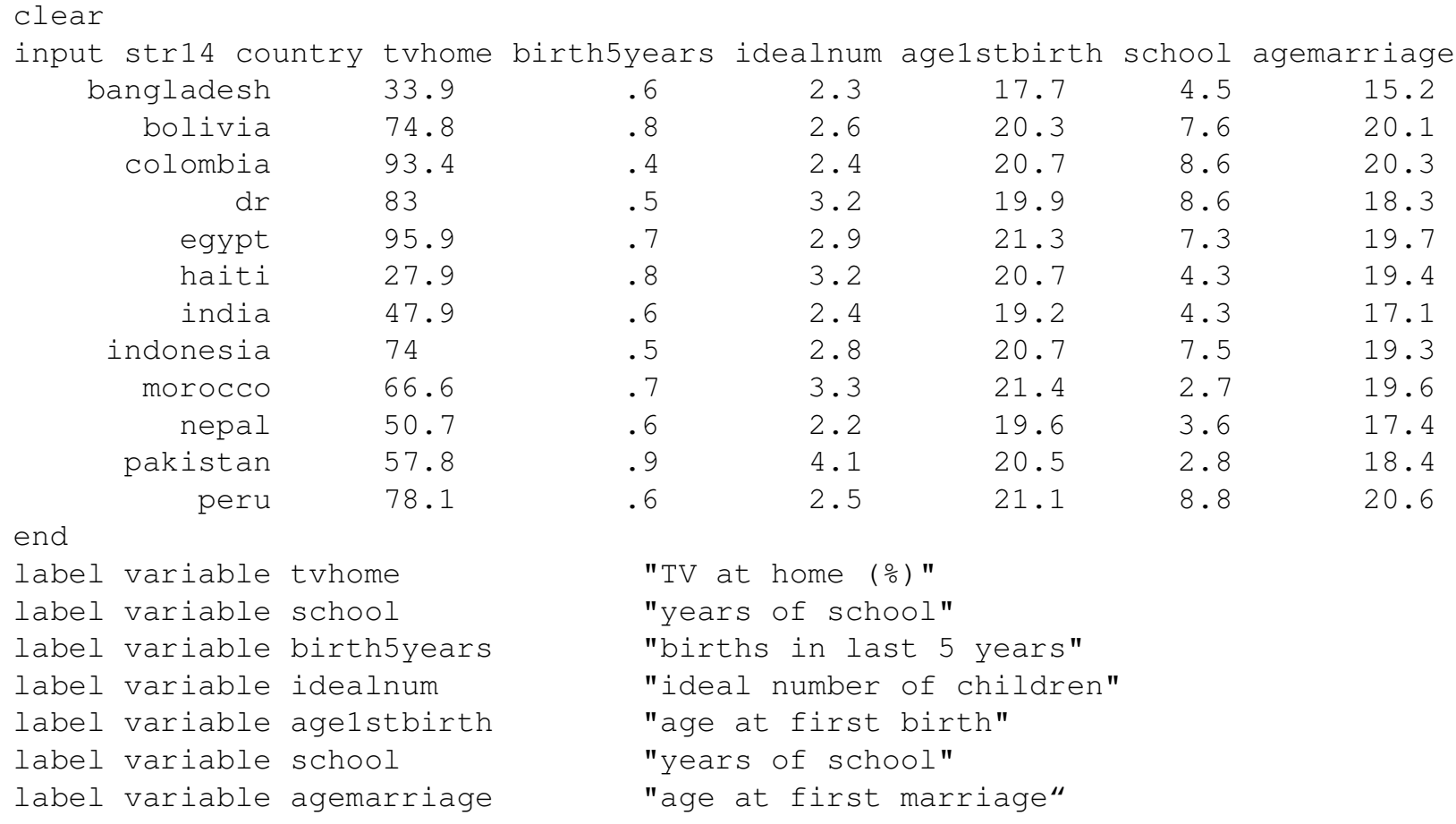

Data source: Westoff, Charles F., et. al. In preparation. Leading Indicators of Changes in Fertility in Sub-Saharan Africa. Demographic and Health Surveys, DHS Analytical Studies. ICF International, Calverton, MD, USA.

# Creating a Matrix of Scatterplots

#### #delimit ;

graph matrix school tvhome idealnum agemarriage age1stbirth birth5years, half note("'note'", size(vsmall)); #delimit crlocal note "Source: Most recent DHS std survey: bangladesh bolivia colombia dr egypt haiti india indonesia morocco nepal pakistan peru, as of 5/2013";

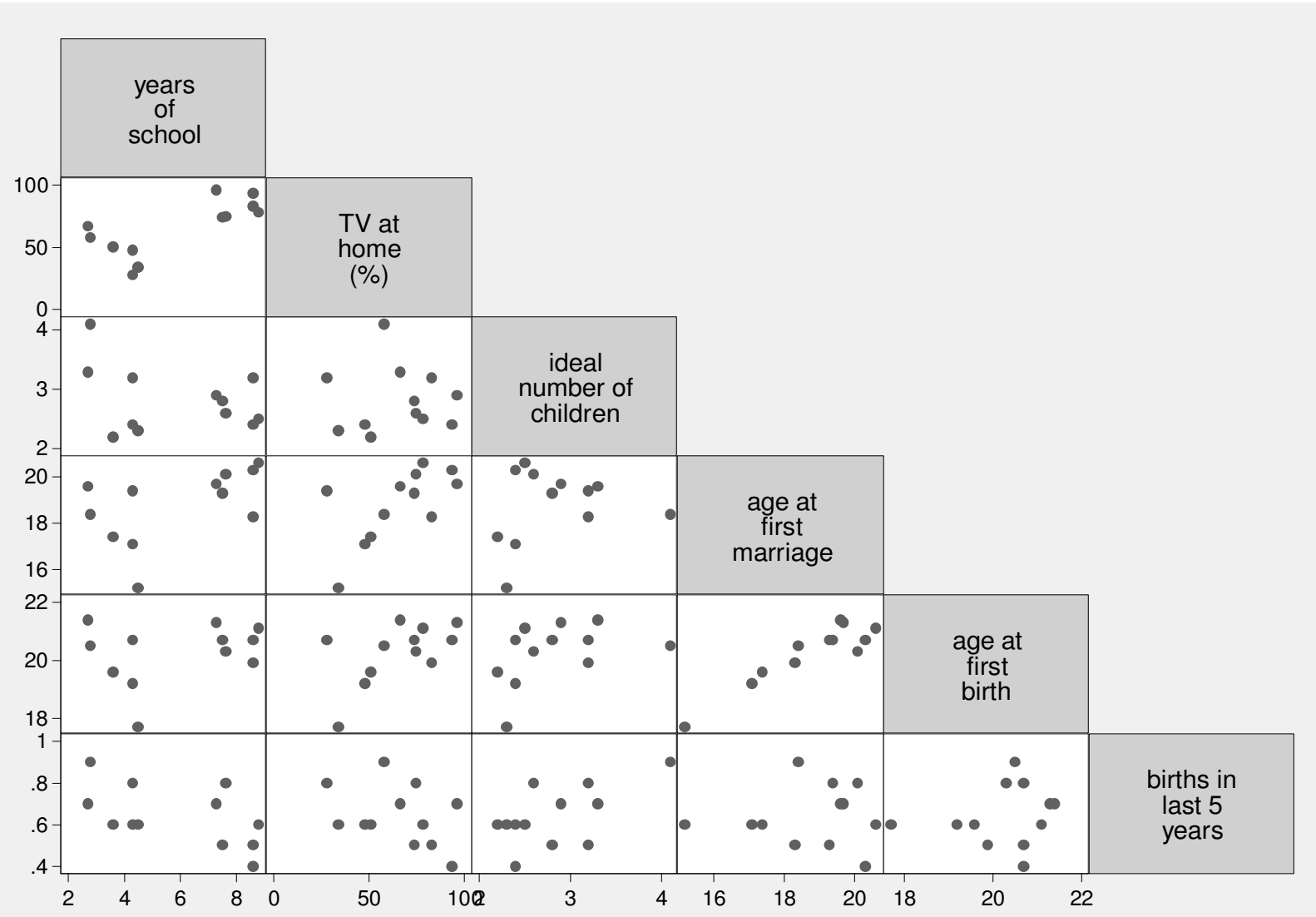

Source: Most recent DHS std survey: bangladesh bolivia colombia dr egypt haiti india indonesia morocco nepal pakistan peru, as of 5/2013

# Using Loops to Create Many Graphs

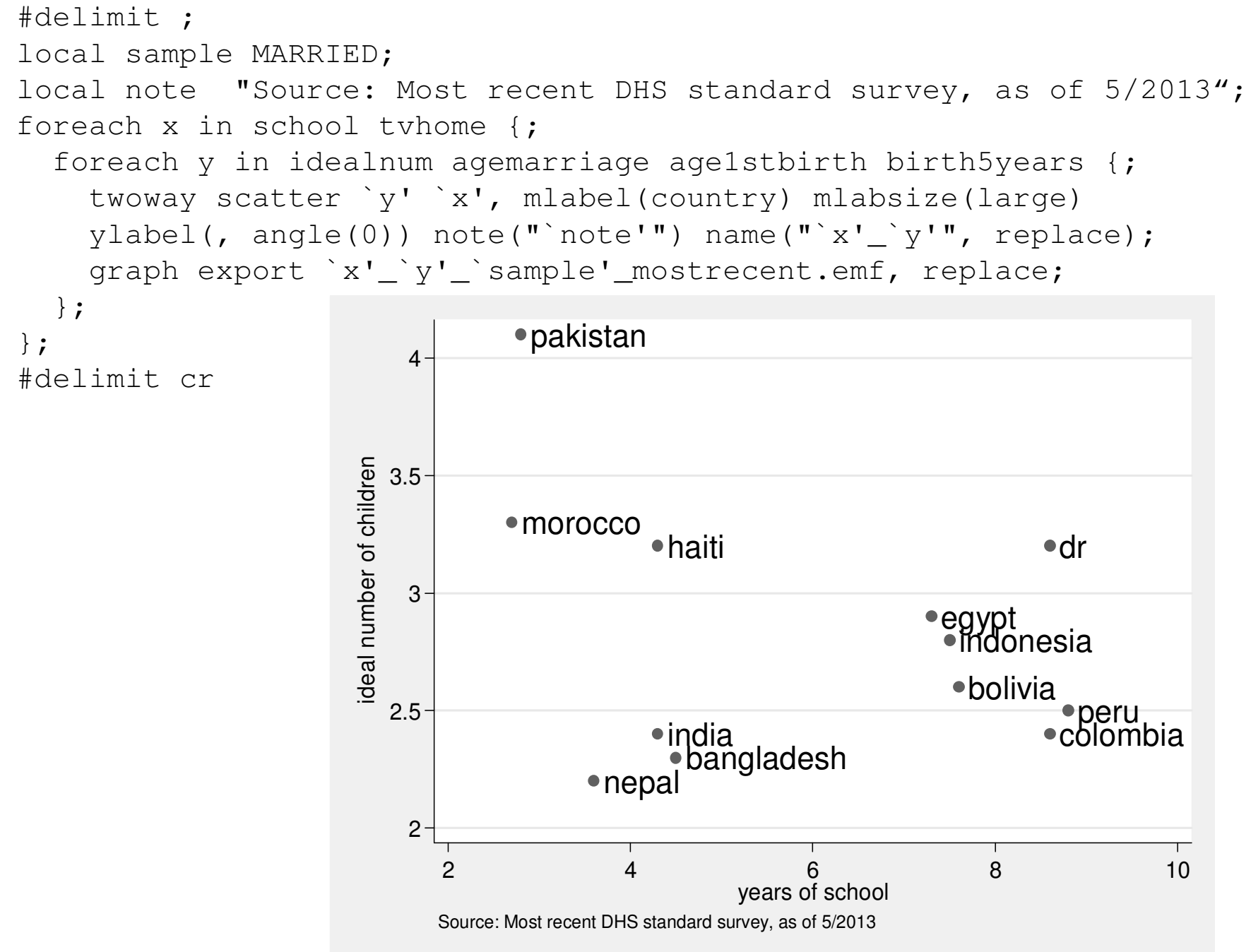

#### Country Level Data: Time 1, Time 2

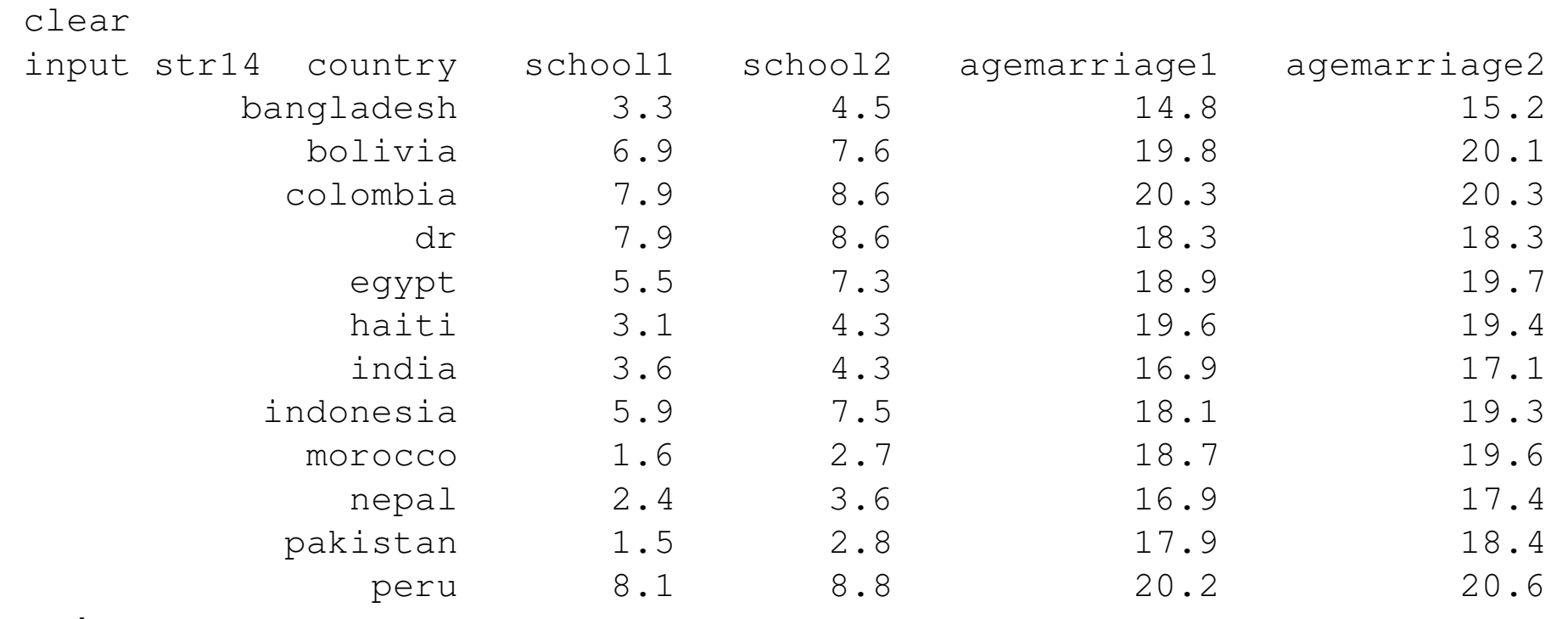

end

Data source: Westoff, Charles F., et. al. In preparation. Leading Indicators of Changes in Fertility in Sub-Saharan Africa. Demographic and Health Surveys, DHS Analytical Studies. ICF International, Calverton, MD, USA.

# Displaying Changes

```
local sample MARRIEDlocal x school
local y agemarriage
local note "Source: Two most recent DHS
standard surveys, as of 5/2013"local xtitle "years of school"
local ytitle "age at marriage"
local ylabel ", angle(0)"
gen pos = 3
replace pos = 12 if country == "morocco"
#delimit ;
twoway pcarrow `y'1 `x'1 `y'2 `x'2,
   barbsize(1) lcolor(black) mcolor(black)|| scatter `y'2 `x'2, mcolor(none)
mlabel(country) mlabvposition(pos)|| scatter `y'1 `x'1, msym(o)
mcolor(black) msize(small)note("`note'", size(vsmall)) 
ytitle("`ytitle'") xtitle("`xtitle'")ylabel(`ylabel')legend(off);
#delimit cr
```
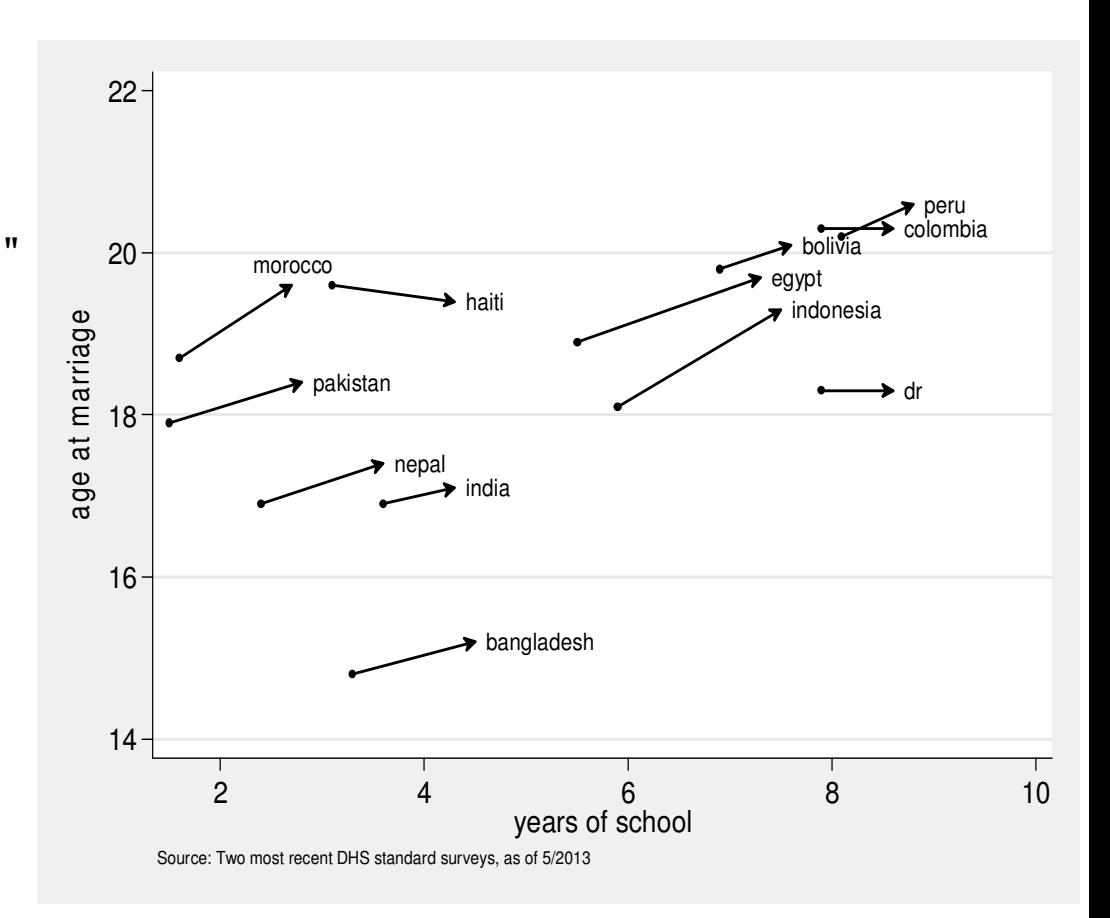

# Histogram

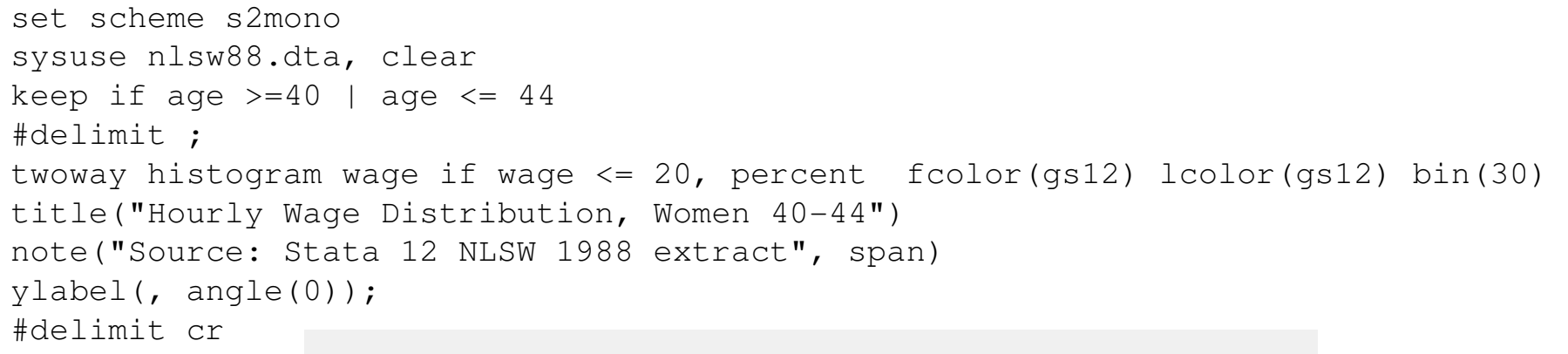

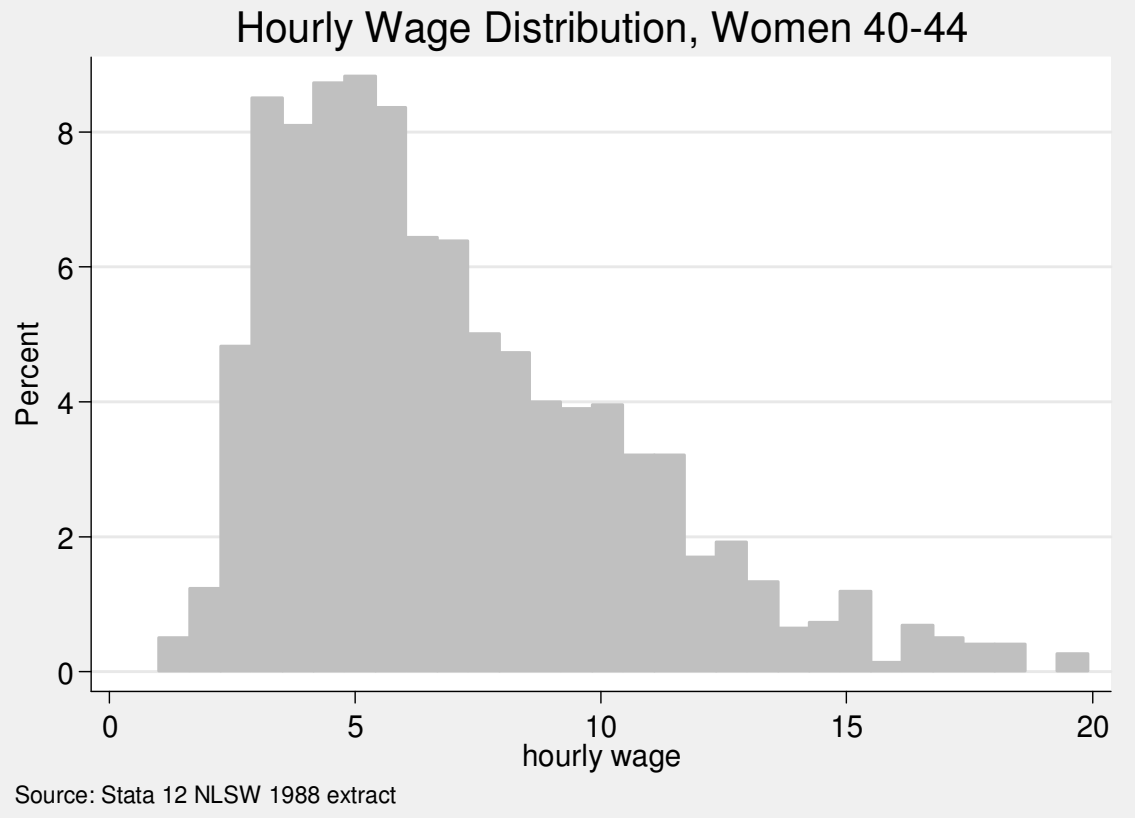

# Overlaying Histograms

```
#delimit ;twoway histogram wage if union == 1 & wage <= 20,
                 percent fcolor(gs12) lcolor(gs12) bin(30) ||histogram wage if union == 0 \text{ % } wage \leq 20,

percent fcolor(none) lcolor(black) bin(30)
title("Hourly Wage Distribution by Union Status, Women 40-44")
note("Source: Stata 12 NLSW 1988 extract", span) ylabel(, angle(0))
legend(ring(0) pos(1) cols(1) order(1 "Union" 2 "Non-Union"));#delimit cr
```
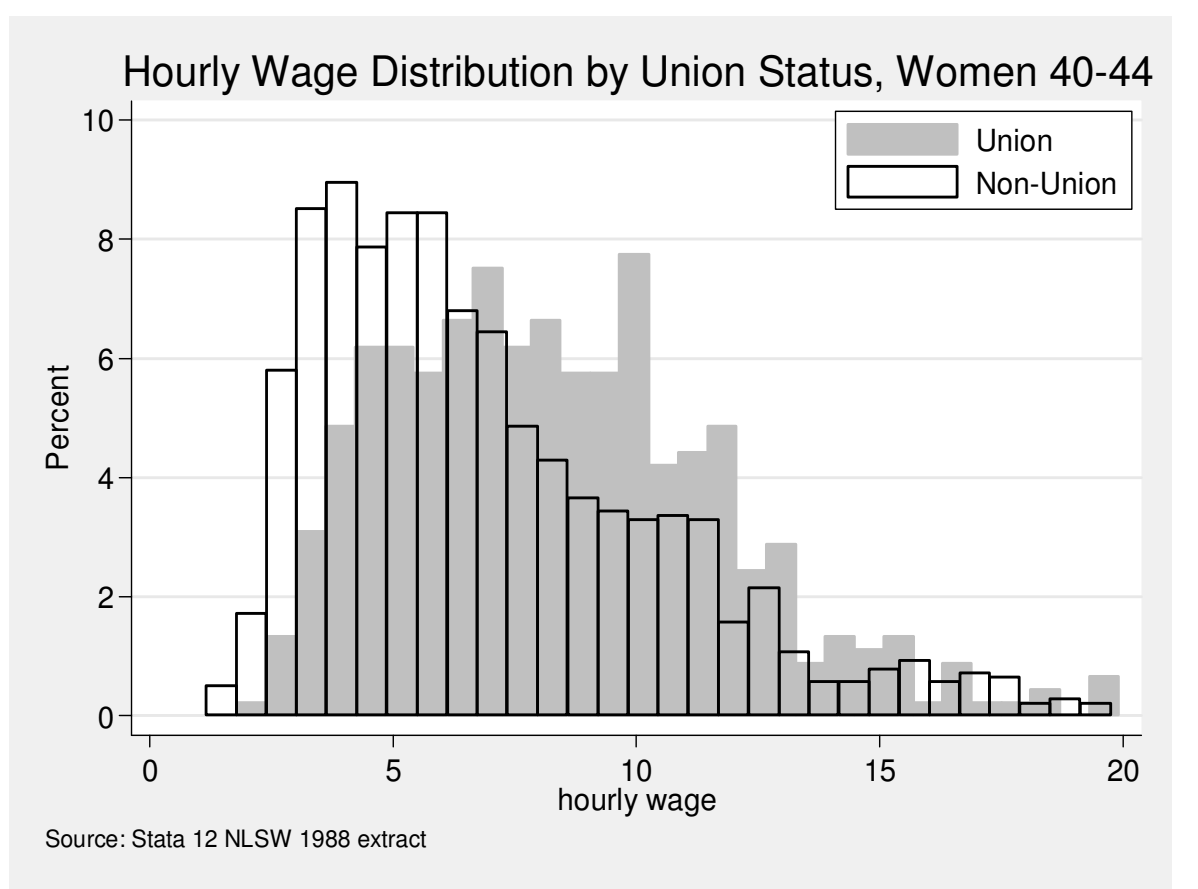

### Boxplot

```
#delimit ;
graph box wage if age >= 40 & age <= 44, over(race)title("Hourly Wage by Race, Women 40-44 (n=918)")note("Source: Stata 12 NLSW 1988 extract")
ylabel(, angle(0));#delimit cr
```
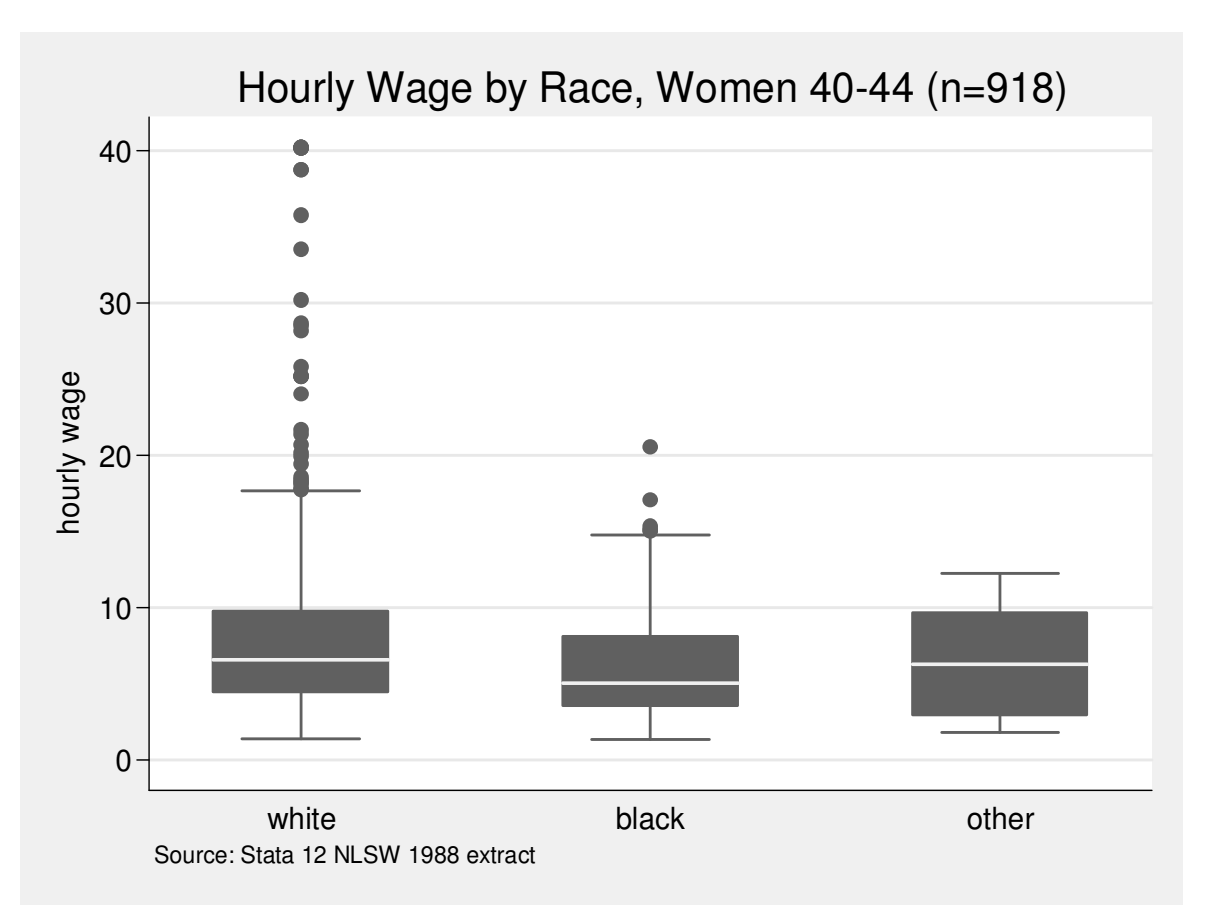

# Scatter and Categorical Variable

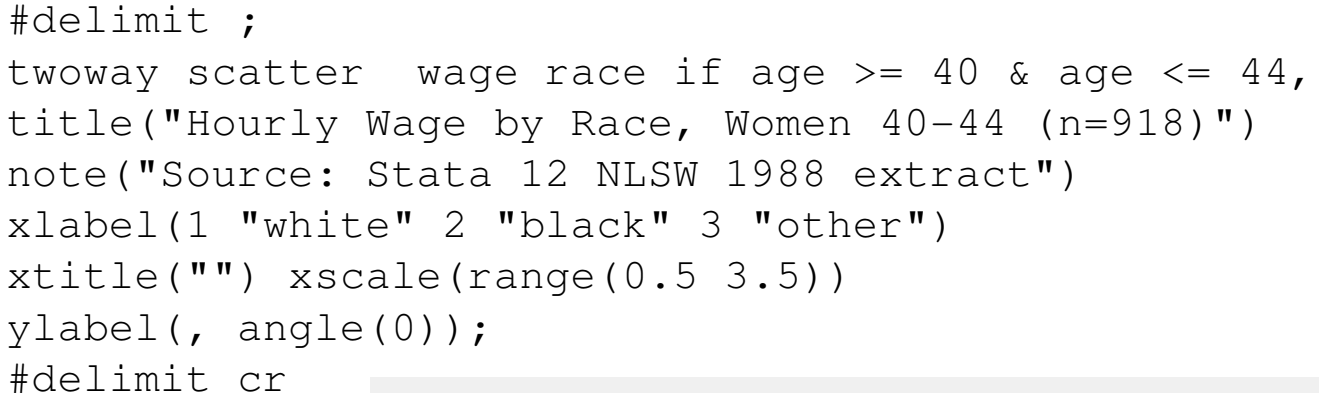

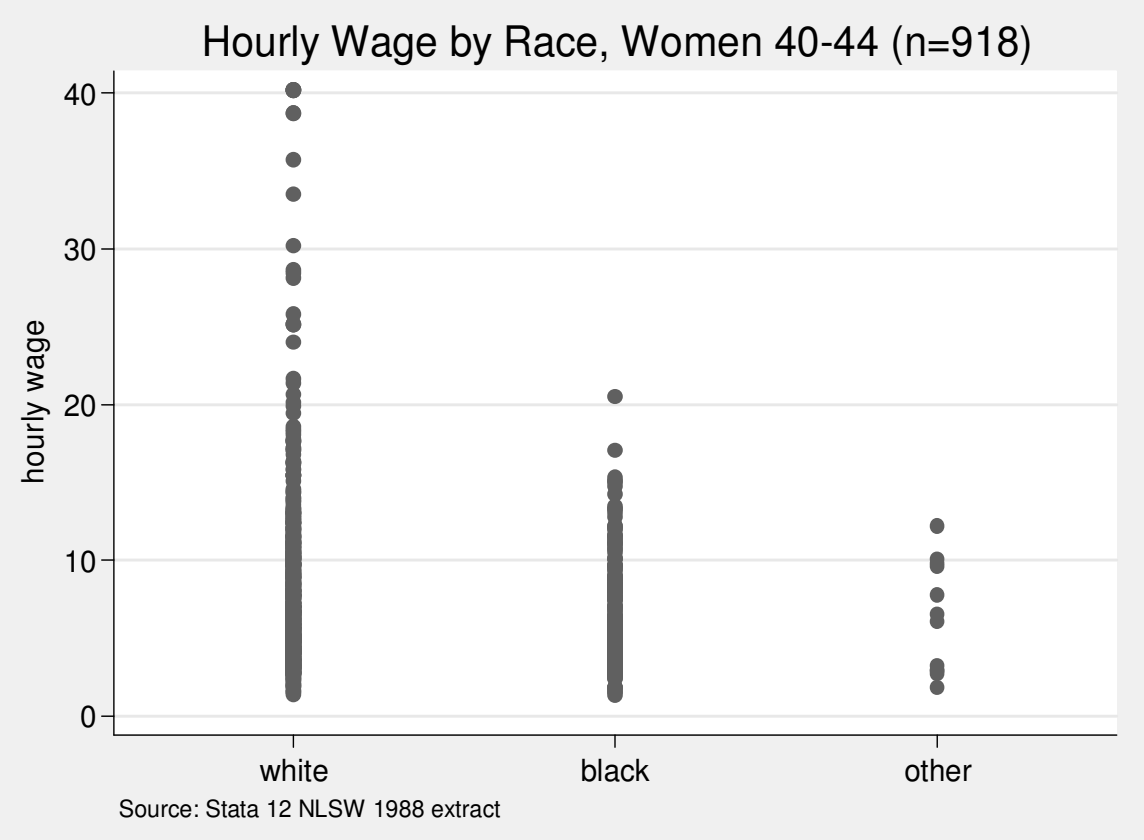

# Scatter with Jitter and Categorical Variable

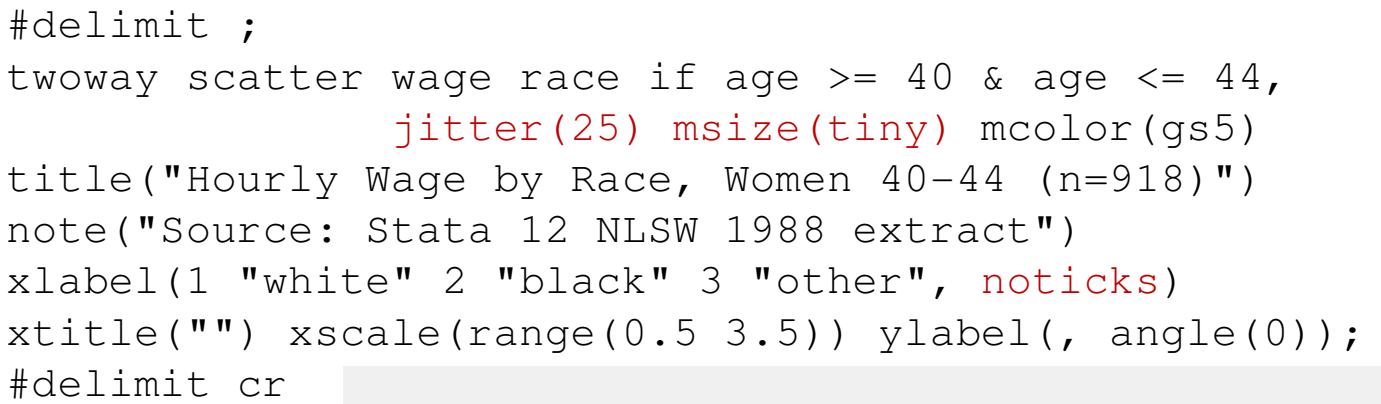

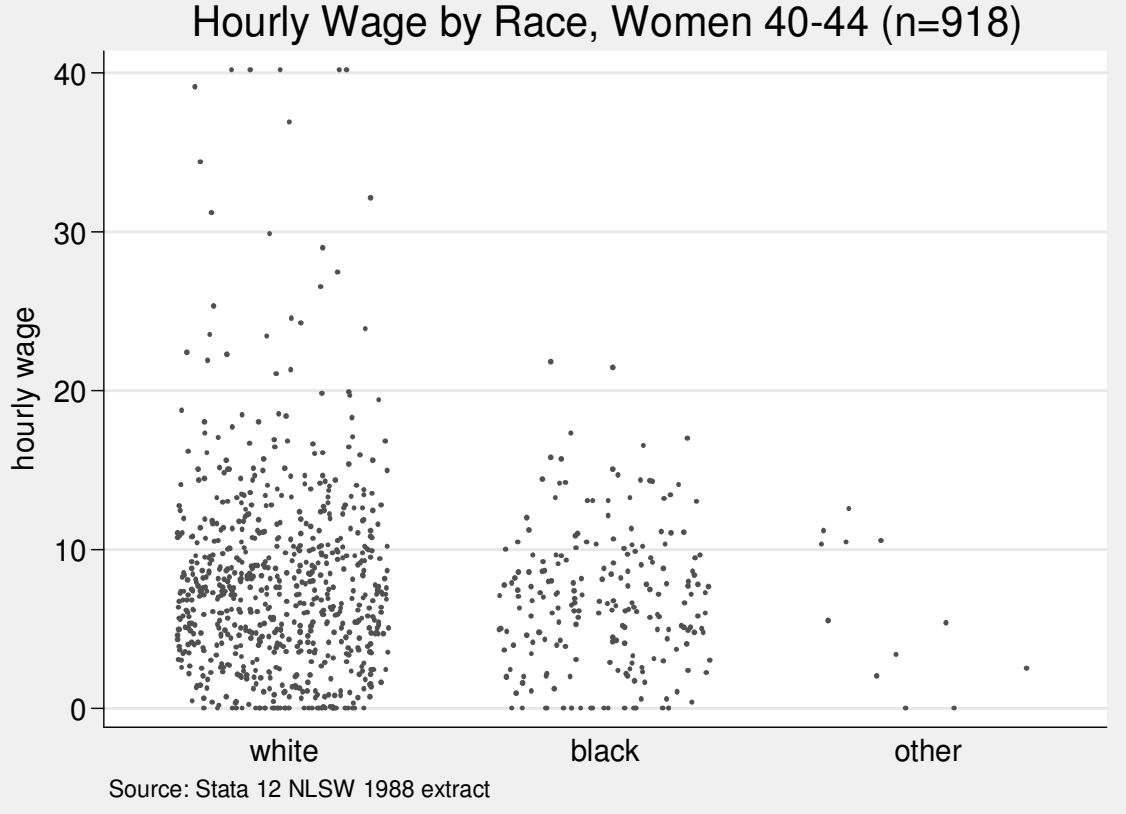

```
Using twoway rbar
egen median = median(wage), by(race)egen upq = pctile(wage), p(75) by(race)
egen loq = pctile(wage), p(25) by(race)<br>egen igr = igr(wage), by(race)
egen iqr = iqr(waqe),
#delimit ;
twoway rbar med upq race, barwidth(0.7) blc(black) bfc(none) lwidth(medthick) ||
       rbar med loq race, barwidth(0.7) blc(black) bfc(none) lwidth(medthick)
title("Hourly Wage by Race, Women 40-44 (n=918)")note("Source: Stata 12 NLSW 1988 extract")
xlabel(1 "white" 2 "black" 3 "other", noticks) xtitle("")xscale(range(0.5 3.5))yscale(range(0 42))Hourly Wage by Race, Women 40-44 (n=918)
ylabel(0 (10) 40, angle(0))40ytitle("hourly wage")legend(off);
#delimit cr30nourly wage
                                      hourly wage
                                        20100white black black other
                                          Source: Stata 12 NLSW 1988 extract
```

```
Boxplot with Scatteregen median = median(wage), by(race)<br>egen upq = pctile(wage), p(75) by(race)
           = pctile(wage), p(75) by(race)
egen loq = pctile(wage), p(25) by(race)<br>egen iqr = iqr(wage), by(race)
             = iqr (wage),
#delimit ;
twoway scatter wage race, jitter(25) msize(tiny) mcolor(gs9) ||
        rbar med upq race, barwidth(0.70) blc(black) bfc(none) lwidth(medthick)||
        rbar med loq race, barwidth(0.70) blc(black) bfc(none) lwidth(medthick)
title("Hourly Wage by Race, Women 40-44 (n=918)")note("Source: Stata 12 NLSW 1988 extract")
xlabel(1 "white" 2 "black" 3 "other", noticks) xtitle("")xscale(range(0.5 3.5))Hourly Wage by Race, Women 40-44 (n=918)yscale(range(0 42))
ylabel(0 (10) 40, angle(0))40 -ytitle("hourly wage")legend(off);
#delimit cr30nourly wage
                                hourly wage
                                  2010 -\overline{0}white black other
                                     Source: Stata 12 NLSW 1988 extract38
```

```
egen median = median(wage), by(race)
                                                 Boxplot with Whiskersegen upq = pctile(wage), p(75) by(race)
egen loq = pctile(wage), p(25) by(race)<br>egen igr = igr(wage), by(race)
                                                           and Scatteregen iqr = iqr(wage), by(race)
egen upper = max(min(wage, upq + 1.5 \star iqr)), by(race)
egen lower = min(max(wage, log - 1.5 * iqr)), by(race)
#delimit ;
twoway scatter wage race, jitter(25) msize(tiny) mcolor(gs9) ||
       rbar med upq race, barwidth(0.70) blc(black) bfc(none) lwidth(medthick) ||
       rbar med loq race, barwidth(0.70) blc(black) bfc(none) lwidth(medthick) || 
       rspike upq upper race, lwidth(medthick) ||
       rspike loq lower race, lwidth(medthick)
title("Hourly Wage by Race, Women 40-44 (n=918)")note("Source: Stata 12 NLSW 1988 extract")
xlabel(1 "white" 2 "black" 3 "other", noticks) xtitle("")xscale(range(0.5 3.5))yscale(range(0 42))Hourly Wage by Race, Women 40-44 (n=918)
ylabel(0 (10) 40, angle(0))40ytitle("hourly wage")legend(off);
#delimit cr30hourly wage
                               hourly wage
                                 2010 -\Omegawhite black black other
```
Source: Stata 12 NLSW 1988 extract

39

```
egen median = median(wage), by(race)<br>egen upq = pctile(wage), p(75) by(race)
                                                        Boxplot with Whiskers,= pctile(wage), p(75) by(race)
egen loq = pctile(wage), p(25) by(race)<br>egen igr = igr(wage), by(race)
                                                            Caps and Scatteregen iqr = iqr(wage), by(race)
egen upper = max(min(wage, upq + 1.5 \star iqr)), by(race)
egen lower = min(max(wage, log - 1.5 * iqr)), by(race)
#delimit ;
twoway scatter wage race, jitter(25) msize(tiny) mcolor(gs9) ||
       rbar med upq race, barwidth(0.70) blc(black) bfc(none) lwidth(medthick) ||
       rbar med loq race, barwidth(0.70) blc(black) bfc(none) lwidth(medthick) || 
       rcap loq lower race, lcolor(black) msize(*4) lwidth(medthick) ||
       rcap upq upper race, lcolor(black) msize(*4) lwidth(medthick)
title("Hourly Wage by Race, Women 40-44 (n=918)")note("Source: Stata 12 NLSW 1988 extract")
xlabel(1 "white" 2 "black" 3 "other", noticks) xtitle("")xscale(range(0.5 3.5))yscale(range(0 42))
ylabel(0 (10) 40, angle(0))Hourly Wage by Race, Women 40-44 (n=918)ytitle("hourly wage")legend(off);40
#delimit cr30hourly wage
                                   hourly wage
                                    20 -10 -\Omega40white black black other
```
Source: Stata 12 NLSW 1988 extract

```
egen median = median(wage), by(race)<br>egen upg = pctile(wage), p(75) by(race)
                                                                            Boxplot with = pctile(wage), p(75) by(race)
egen loq = pctile(wage), p(25) by(race)<br>egen iqr = iqr(wage), by(race)
egen iqr = iqr(wage),
                                                                         Whiskers, Caps, egen upper = max(min(wage, upq + 1.5 * iqr)), by(race)
egen lower = min(max(wage, loq - 1.5 * iqr)), by(race)
                                                                      Scatter and Meansegen mean = mean(wage), by(race)
#delimit ;
twoway scatter wage race, jitter(25) msize(tiny) mcolor(gs9) ||
       scatter mean race, msymbol(D) mcolor(black) msize(small) ||

rbar med upq race, barwidth(0.70) blc(black) bfc(none) lwidth(medthick) ||
       rbar med loq race, barwidth(0.70) blc(black) bfc(none) lwidth(medthick) || 
       rcap loq lower race, lcolor(black) msize(*4) lwidth(medthick) ||
       rcap upq upper race, lcolor(black) msize(*4) lwidth(medthick)
title("Hourly Wage by Race, Women 40-44 (n=918)")note("Source: Stata 12 NLSW 1988 extract")
xlabel(1 "white" 2 "black" 3 "other", noticks) xtitle("")xscale(range(0.5 3.5))yscale(range(0 42))Hourly Wage by Race, Women 40-44 (n=918)
ylabel(0 (10) 40, angle(0))ytitle("hourly wage")40legend(off);
#delimit cr30nourly wage
                                          hourly wage
                                           2010 -
```
 $\Omega$ 

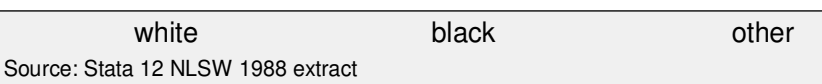

# Bar Graph

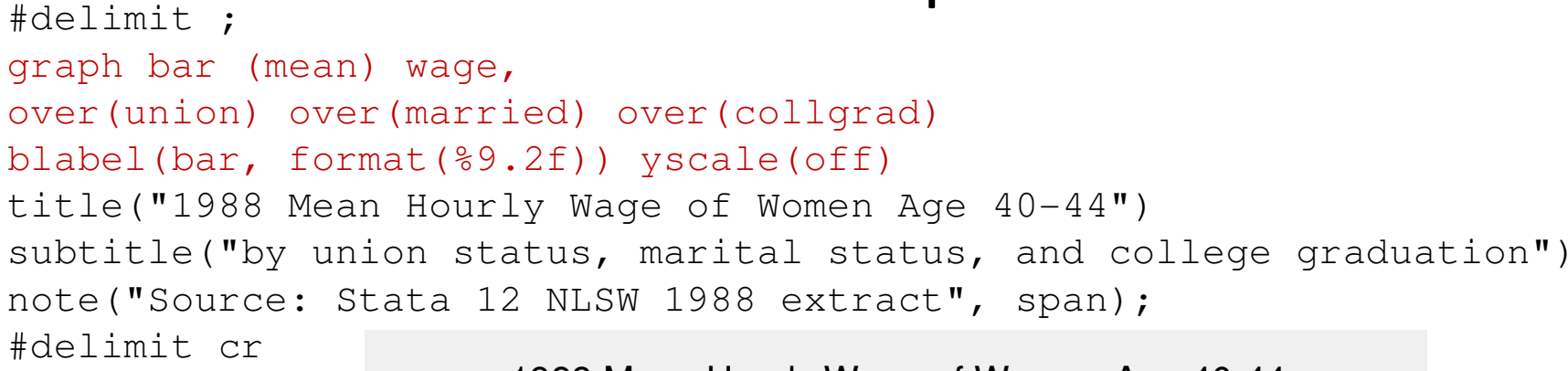

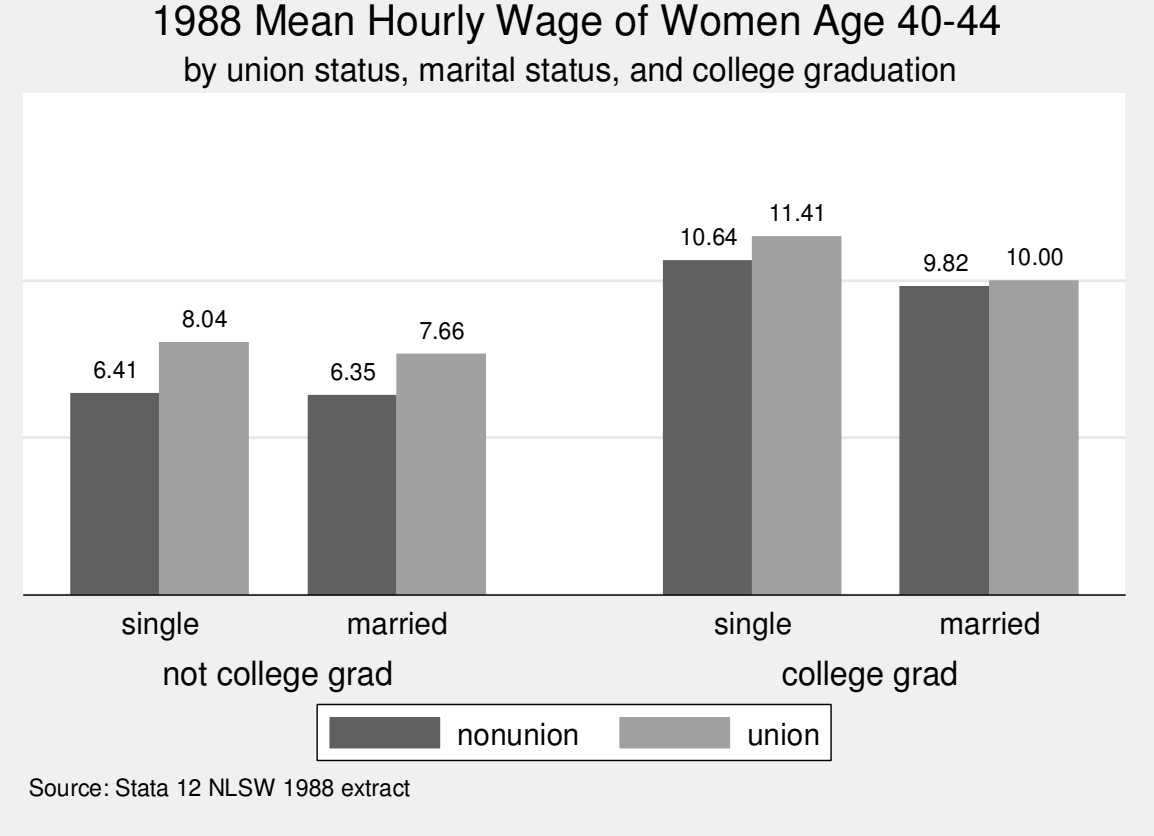

1988 Mean Hourly Wage of Women Age 40-44

Horizontal Bar Graph

#delimit ;graph hbar wage, over(ind, sort $(1)$ ) over(collgrad) title("1988 Mean Hourly Wage of WomenAge  $40-44$ ", span size(med)) note("Source: Stata 12 NLSW 1988 extract", span) nofill ytitle("") ysize(8); #delimit cr

college gradnot college grad**Construction** ManufacturingTransport/Comm/Utility Public Administration Finance/Ins/Real EstateBusiness/Repair SvcProfessional ServicesEntertainment/Rec Svc Wholesale/Retail Trade Ag/Forestry/FisheriesPersonal Services**Mining** Transport/Comm/UtilityFinance/Ins/Real EstatePublic Administration ManufacturingBusiness/Repair Svc**Construction** Professional ServicesEntertainment/Rec SvcWholesale/Retail TradeAg/Forestry/FisheriesPersonal Services

0

<sup>5</sup> <sup>101520</sup>

# Dot Plot

#delimit ;graph dot wage, over(ind, sort $(1)$ ) over(collgrad) title("1988 Mean Hourly Wage of WomenAge  $40-44$ ", span size(med)) note("Source: Stata 12 NLSW 1988 extract", span) nofill ytitle("") ysize(8); #delimit cr

1988 Mean Hourly Wage of Women Age 40-44

 $\Omega$  <sup>5</sup> <sup>101520</sup> college gradnot college grad**Construction** Manufacturing Transport/Comm/Utility Public Administration Finance/Ins/Real EstateBusiness/Repair SvcProfessional Services Entertainment/Rec Svc Wholesale/Retail TradeAg/Forestry/Fisheries Personal Services**Mining** Transport/Comm/Utility Finance/Ins/Real Estate Public Administration Manufacturing Business/Repair Svc Construction Professional Services Entertainment/Rec Svc Wholesale/Retail TradeAg/Forestry/Fisheries Personal Services

Women Age 40-44, by College Graduation Status, 1988 Upper and Lower Quartile of Hourly Wage

#### Dot Plot with 2 Variables

```
#delimit ;
graph dot (p25) wage (p75) wage, 
over(ind, sort(2)) over(collgrad) title("Upper and Lower Quartile ofHourly Wage", span)
subtitle("Women Age 40-44, by College
Graduation Status, 1988", span)note("Source: Stata 12 NLSW 1988
      extract", span)
nofill ytitle("") ysize(8) xsize(6) 
legend(off);
#delimit cr
```
 $\Omega$  <sup>10</sup> <sup>20</sup> <sup>30</sup> college gradnot college gradConstruction Manufacturing Transport/Comm/Utility Finance/Ins/Real Estate Business/Repair Svc Public Administration Entertainment/Rec Svc Professional Services Wholesale/Retail Trade Ag/Forestry/Fisheries Personal ServicesMining Transport/Comm/Utility Finance/Ins/Real Estate Entertainment/Rec Svc Public Administration Construction Business/Repair Svc Manufacturing Professional Services Wholesale/Retail Trade Ag/Forestry/Fisheries Personal Services

Source: Stata 12 NLSW 1988 extract

# Population Data

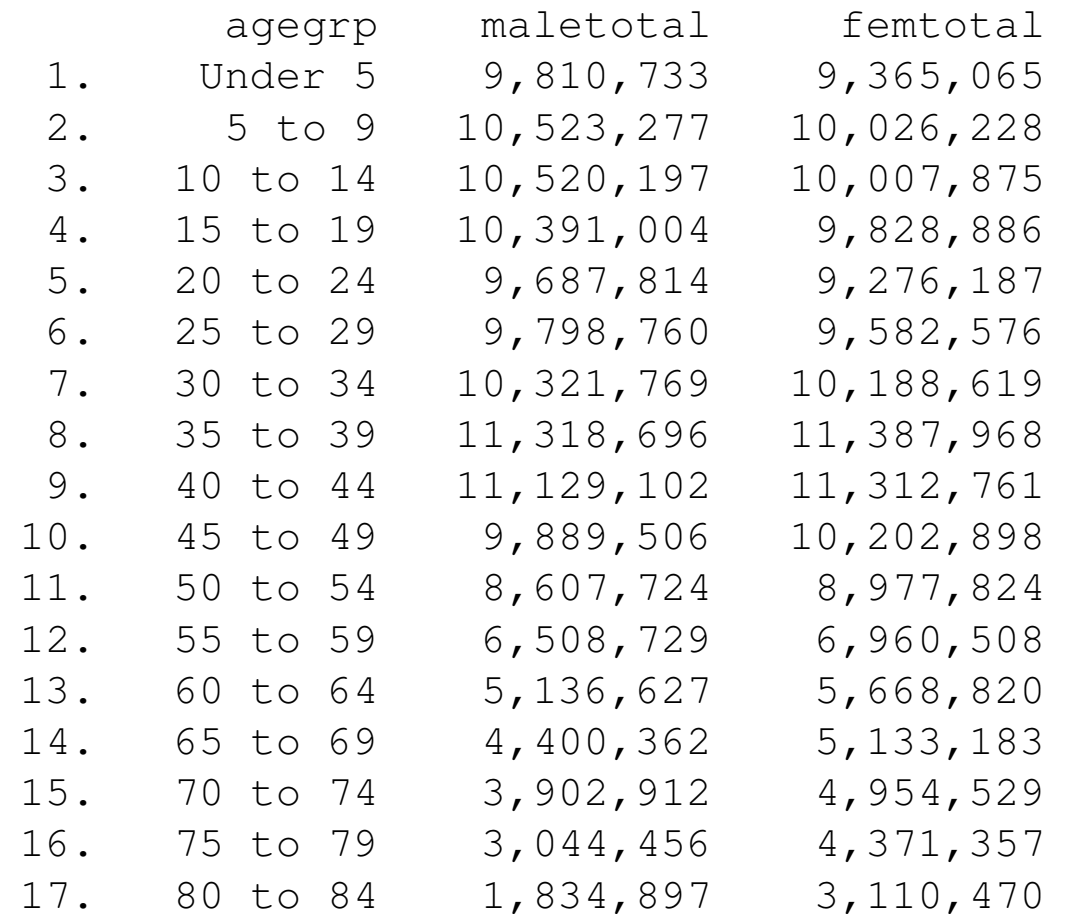

# Population Pyramid using twoway bar

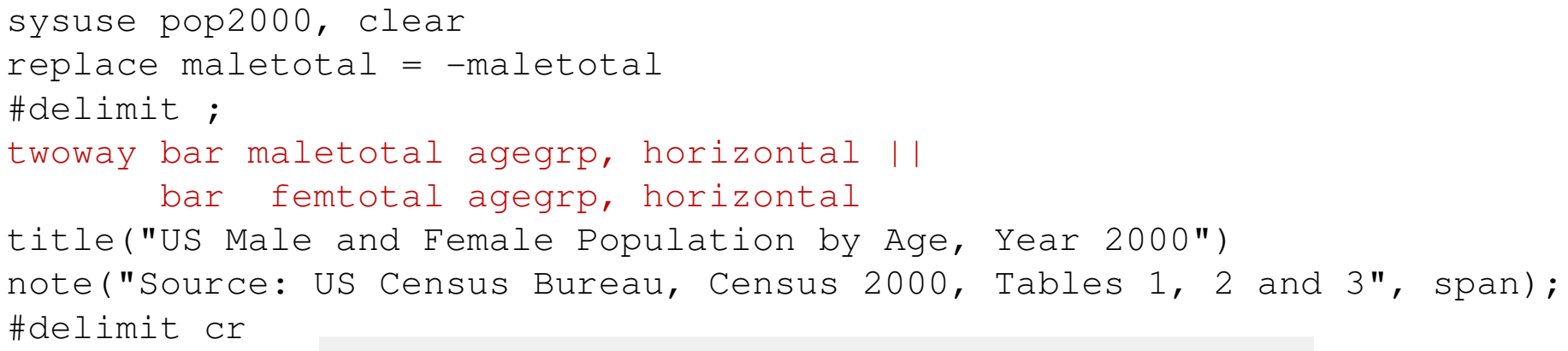

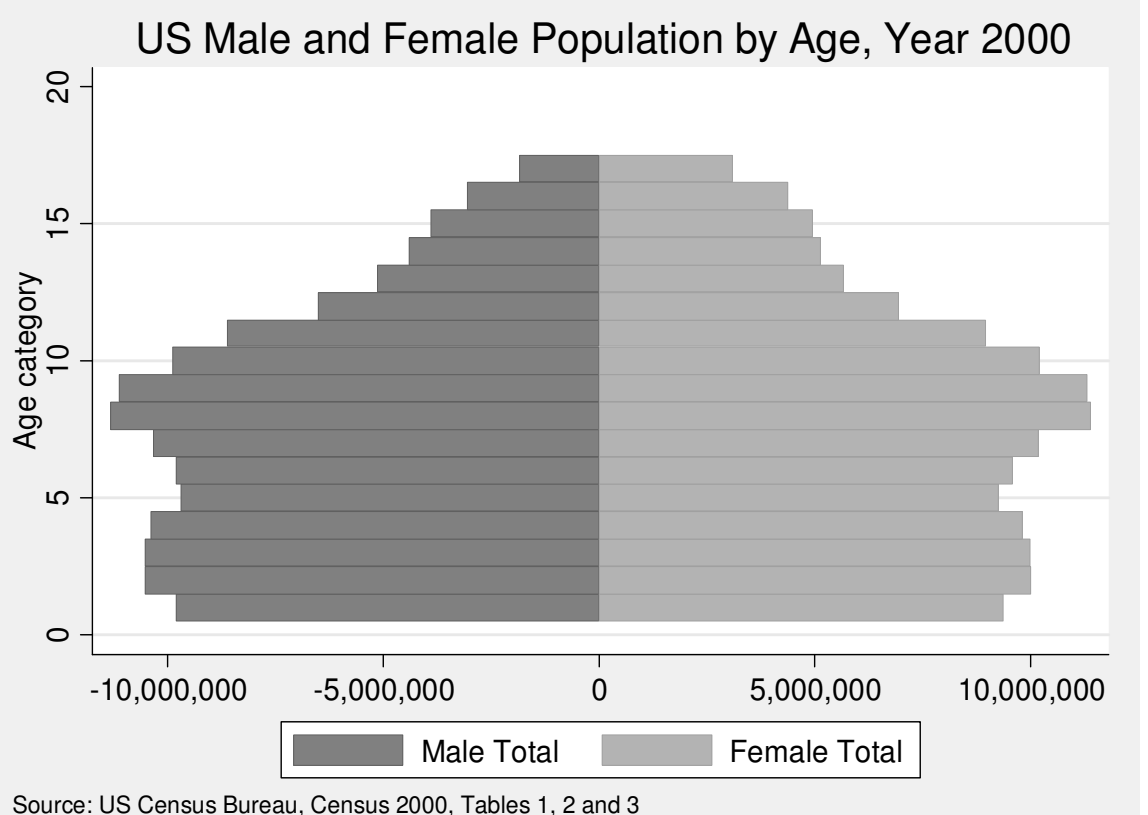

```
Population Pyramid: sysuse pop2000, clear
replace maletotal = -maletotal
                                                    Axis Labelsreplace maletotal = maletotal / 1000000
replace femtotal = femtotal / 1000000#delimit ;
twoway bar maletotal agegrp, horizontal ||
       bar femtotal agegrp, horizontal
title("US Male and Female Population by Age, Year 2000")
note("Source: US Census Bureau, Census 2000, Tables 1, 2 and 3", span)xtitle("Population in Millions") ytitle("Age Group Number")xlabel( -12 "12" -10 "10" -8 "8" -6 "6" -4 "4" 4(2)12)ylabel(1(1)17, angle(0))
legend(order(1 "Male" 2 "Female"));#delimit crUS Male and Female Population by Age, Year 200017 -16
                  15
                  14
                Age Group Number
                Age Group Number
                  13
                  12
                  11
                  10
                   9
                   8
                   7
                   6
                   5
```
2 10 8 6 4 **Penulation in Millione** 4 6 8 10 12 Population in Millions

Male Female

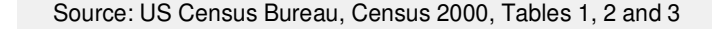

12

```
sysuse pop2000, clear
replace maletotal = -maletotal
replace maletotal = maletotal / 10000000replace femtotal = femtotal / 1000000gen zero = 0#delimit ;
twoway bar maletotal agegrp, horizontal bfc(gs7) blc(gs7) ||
      bar femtotal agegrp, horizontal bfc(gs11) blc(gs11) ||
      scatter agegrp zero, mlabel(agegrp) mlabcolor(black) msymbol(none)
title("US Male and Female Population by Age, Year 2000")
note("Source: US Census Bureau, Census 2000, Tables 1, 2 and 3", span)xtitle("Population in Millions") ytitle("Age Group Number")ytitle("") yscale(noline) ylabel(none)
xlabel( -12 "12" -10 "10" -8 "8" -6 "6" -4 "4" 4(2)12)legend(off) text(15 -8 "Male") text(15 8 "Female");
#delimit crPopulation Pyramid:Age Group Labels
```
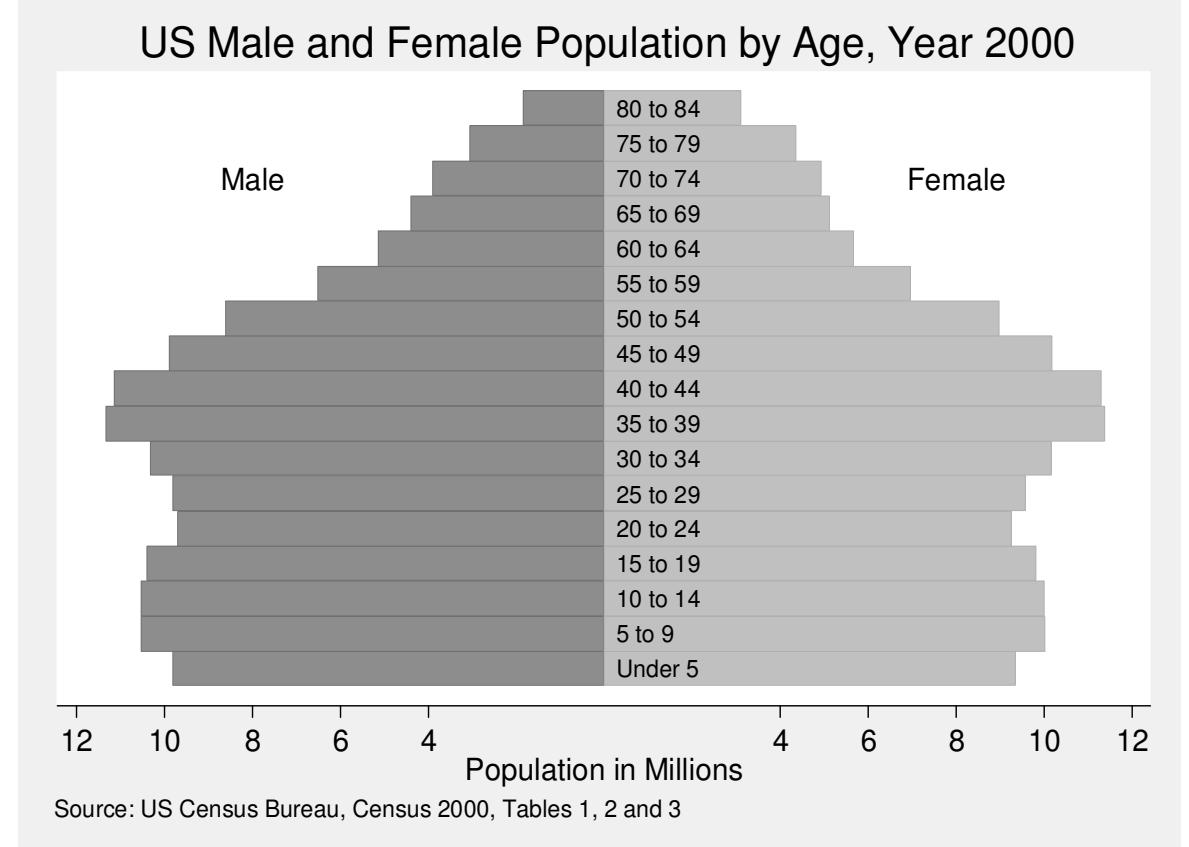